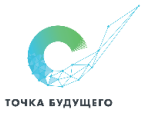

# ДОКУМЕНТ ПОДПИСАН ЭЛЕКТРОННОЙ ПОДПИСЬЮ

Сертификат: 016DEA9D0069AF858940A695E78E25AE53 Владелец: АСТРАХАНЦЕВ МАКСИМ ПАВЛОВИЧ Действителен: с 12.12.2022 до 12.03.2024

l

# РАБОЧАЯ ПРОГРАММА

«Технология» базовый уровень для обучающихся 5–9 классов

> Разработчик: учитель Христолюбова Людмила Анатольевна

2023год

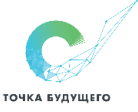

## Пояснительная записка

Рабочая программа учебного предмета «Технология» для 5-9классов (далее – Рабочая программа) является составной частью Основной образовательной программы (дошкольного образования/начального общего образования/основного общего образования) и Адаптированной образовательной программой для обучающихся с ОВЗ соответствующей категории, утвержденными решением педагогического совета текущего учебного года.

Программа учебного предмета «Технология» разработана на основе требований ФОП, ФАОП к результатам освоения основной образовательной программы и Адаптированной образовательной программой для обучающихся с ОВЗ соответствующей категории.

Целью обучения учебного предмета «Технология» является формирование технологической грамотности, глобальных компетенций, творческого мышления.

Задачами являются:

• овладение знаниями, умениями и опытом деятельности в предметной области «Технология»;

• овладение трудовыми умениями и необходимыми технологическими знаниями по преобразованию материи, энергии и информации в соответствии с поставленными целями, исходя из экономических, социальных, экологических, эстетических критериев, а также критериев личной и общественной безопасности;

• формирование у обучающихся культуры проектной и исследовательской деятельности, готовности к предложению и осуществлению новых технологических решений;

• формирование у обучающихся навыка использования в трудовой деятельности цифровых инструментов и программных сервисов, когнитивных инструментов и технологий;

• развитие умений оценивать свои профессиональные интересы и склонности в плане подготовки к будущей профессиональной деятельности, владение методиками оценки своих профессиональных предпочтений.

## Цели коррекционно-развивающей работы:

 Для обучающихся с НОДА, РАС, ЗПР, ТНР коррекционно-развивающие цели внутри изучения предмета «Технология»:

• Усиление практической направленности учебного материала (нового).

• Выделение существенных признаков изучаемых явлений (умение анализировать, выделять главного в материале).

• Опора на объективные внутренние связи, содержание изучаемого материала (в рамках предмета и нескольких предметов)

• Соблюдение в определение объёма изучаемого материала, принципов необходимости и достаточности.

• Введение в содержание учебных программ коррекционных разделов для активизации познавательной деятельности.

• учет особенностей ребенка, т. е. обеспечение личностно-ориентированного обучения;

• практико-ориентированная направленность учебного процесса;

• связь предметного содержания с жизнью; - проектирование жизненных компетенций обучающегося с ОВЗ.

• включение всего коллектива учащихся в совместную деятельность по оказанию помощи друг другу;

• ориентация на постоянное развитие через проектирование раздела программы коррекционная работа.

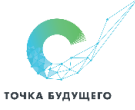

• привлечение дополнительных ресурсов (специальная индивидуальная помощь, обстановка, оборудование, другие вспомогательные средства.

• Обязательным разделом рабочей программы в инклюзивном классе является планирование коррекционной работы по предмету.

Коррекционная работа в рамках учебного предмета «Технология» для обучающихся с ОВЗ предусматривает:

- 1. Работу по восполнению пробелов в знаниях
- 2. Отработку наиболее сложных разделов программы.
- 3. Работу по развитию высших психических функций и речи с обучающимися с ОВЗ.

Воспитательный потенциал учебного предмета реализуется в единстве урочной и внеурочной деятельности.

Образовательная деятельность ОК ТБ направлена на становление культуры личности обучающихся на основе идеального конечного результата (далее ИКР) — способности и готовности делать осознанный образовательный выбор и нести за него ответственность. Ответственное распоряжение собственной жизнью как идеальный конечный результат, главное качество обучающегося ОК, — это особый образ жизни человека. В основании такого образа жизни лежат ценности и компетенции, в общем виде обозначаемые как культура саморазвития, культура созидания и культура взаимодействия.

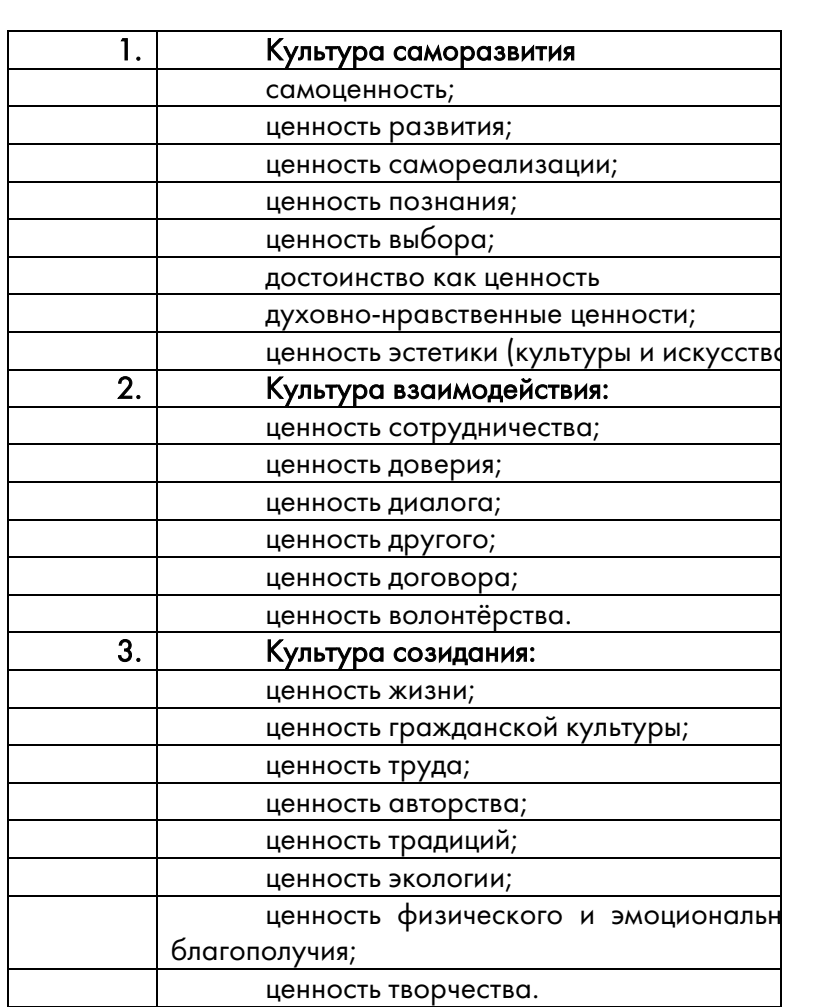

Данная система ценностей встраивается в рамках урочной деятельности в 2-х контекстах:

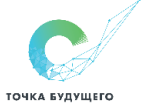

• как обязательная воспитательная задача урока/ занятия внеурочной деятельности/коррекционно-развивающего курса;

• как элемент рабочей программы воспитания.

Ценность может быть заведена как самостоятельная ценностно-смысловая единица или в интеграции с другими ценностями в зависимости от целей и задач урока.

Периодичность и порядок текущего контроля и промежуточной аттестации обучающихся по учебному предмету, курсу описаны в Положении о системе оценивания образовательных результатов обучающихся Частного общеобразовательного учреждения «Образовательный комплекс «Точка будущего».

# Описание места учебного предмета, курса в учебном плане ОК ТБ

1. Учебный предмет «*Технология (*базовый уровень)» входит в предметную область «Технология». согласно учебному плану ООО ЧОУ «ОК «ТБ», является обязательным учебным предметом и изучается на базовом уровне в 5–9 классах.

2. Программа учебного предмета «*Технология (*базовый уровень)» рассчитана на 5 лет. Общее количество часов за уровень основного общего образования составляет 272 часа.

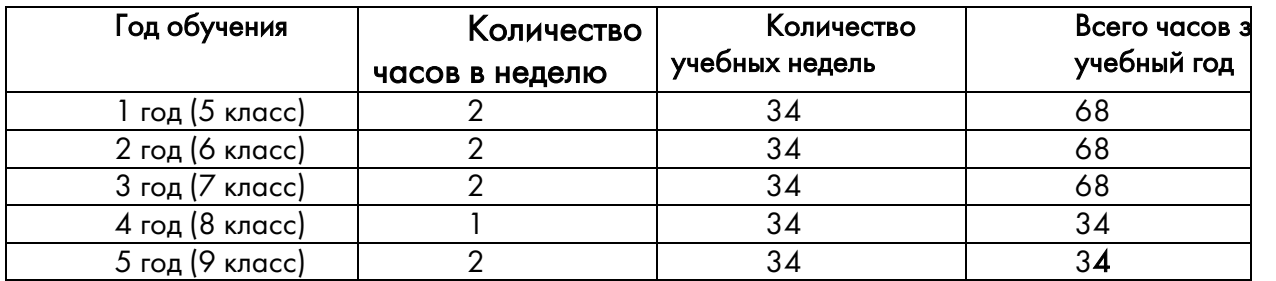

# Перечень основной учебной литературы, учебно-методических материалов и ЭОР (ЦОР) для педагога.

Для реализации программы выбран учебно-методический комплекс (УМК), который входит в федеральный перечень учебников, рекомендованных (допущенных) к использованию в образовательном процессе в образовательных учреждениях. УМК, обеспечивающий обучение курсу технологии, в соответствии с ФГОС, включает:

1. Приказ Министерства просвещения РФ от 31 мая 2021 г. № 287 «Об утверждении федерального государственного образовательного стандарта основного общего образования» (зарегистрировано в Минюсте России 05 июля 2021 г. № 64101).

2. Примерная рабочая программа основного общего образования. Технология (для 5–9 классов общеобразовательных организаций): одобрена решением Федерального учебнометодического объединения по общему образованию, протокол 5/22 от 25 августа 2022 г. — М.: ИСРО РАО, 2022. — 133 с.

3. СанПиН 2.4.2.2821-10. Санитарно-эпидемиологические требования к условиям и организации обучения в общеобразовательных учреждениях.

4. Технология: 5–9-е классы: методическое пособие и примерная рабочая программа к предметной линии Е. С. Глозман и др. / Е. С. Глозман, А. Е. Глозман, Е. Н. Кудакова. — М.: Просвещение, 2023. 5. Технология: 5-й класс: учебник / Е. С. Глозман, О. А. Кожина, Ю. Л. Хотунцев [и др.]. — 4-е изд., перераб. — М.: Просвещение, 2023. — 272 с.

6. Технология: 5-й класс: электронная форма учебника / Е. С. Глозман, О. А. Кожина, Ю. Л. Хотунцев [и др.]. — 4-е изд., перераб. — М.: Просвещение, 2023. — 272 с.

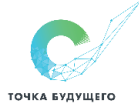

7. Технология: 6-й класс: учебник / Е. С. Глозман, О. А. Кожина, Ю. Л. Хотунцев [и др.]. — 4 е изд., перераб. — М.: Просвещение, 2023. — 272 с.

8. Технология: 6-й класс: электронная форма учебника / Е. С. Глозман, О. А. Кожина, Ю. Л. Хотунцев [и др.]. — 4-е изд., перераб. — М.: Просвещение, 2023. — 272 с.

9. Технология: 7-й класс: учебник / Е. С. Глозман, О. А. Кожина, Ю. Л. Хотунцев [и др.]. — 4 е изд., перераб. — М.: Просвещение, 2023. — 336 с.

10. Технология: 7-й класс: электронная форма учебника / Е. С. Глозман, О. А. Кожина, Ю. Л. Хотунцев [и др.]. — 4-е изд., перераб. — М.: Просвещение, 2023. — 336 с.

11. Технология: 8–9-е классы: учебник / Е. С. Глозман, О. А. Кожина, Ю. Л. Хотунцев [и др.]. — 4-е изд., перераб. — М.: Просвещение, 2023. — 336 с.

12. Технология: 8–9-е классы: электронная форма учебника / Е. С. Глоз- ман, О. А. Кожина, Ю. Л. Хотунцев [и др.]. — 4-е изд., перераб. — М.: Просвещение, 2023. — 336 с.

13. Адресные методические рекомендации «О преподавании учебного предмета "Технология" в образовательных организациях Орловской области 2023–2024 учебном году». Северинова А. В., руководитель отдела профессионального образования и технологии; Сафонова О. И., методист отдела профессионального образования и технологии 7. Технология. 5–9 классы: методическое пособие / В. М. Казакевич [и др.]. – М.: Просвещение, 2019. – 96 с.

14. Технология. 5 класс: учебник / В. М. Казакевич [и др.]. – М.: Просвещение, 2019. – 176 с.

15. Технология. 6 класс: учебник / В. М. Казакевич [и др.]. – М.: Просвещение, 2019. – 192

с.

16. Технология. 7 класс: учебник / В. М. Казакевич [и др.]. – М.: Просвещение, 2019. – 192

с.

17. Технология. 8–9 класс: учебник / В. М. Казакевич [и др.]. – М.: Просвещение, 2019. – 256 с.

18. Казакевич В. М. Технология [Электронный ресурс]: примерные рабочие программы: предметная линия учебников В. М. Казакевич [и др.] : 5-9 классы / В. М. Казакевич, Г. В. Пичугина, Г. Ю. Семёнова. – М.: Просвещение, 2020. – 64 с. – Режим доступа: https://catalog.prosv.ru/attachment/36d9984058a5756a6033d3211cc2f14fecd00630.pdf.

Перечень электронных источников:

1. Технология (девочки) [Электронный ресурс] // Российская электронная школа: сайт. – Режим доступа: https://resh.edu.ru/subject/50/.

2. Технология (мальчики) [Электронный ресурс] // Российская электронная школа: сайт. – Режим доступа: https://resh.edu.ru/subject/48/.

3. Каталог цифровых образовательных ресурсов [Электронный ресурс] // Федеральный центр информационно-образовательных ресурсов (ФЦИОР): сайт. – Режим доступа: http://fcior.edu.ru/.

4. Наглядные и раздаточные материалы по технологии [Электронный ресурс] // Корпорация Российский учебник: официальный сайт. – Режим доступа: https://rosuchebnik.ru/.

5. Сайты для учителя технологии [Электронный ресурс] // Учителя.com: учительский портал. – Режим доступа: https://uchitelya.com/tehnologiya/.

# Перечень основной учебной литературы, учебно-методических материалов и ЭОР (ЦОР) для обучающихся.

1. Технология (девочки) [Электронный ресурс] // Российская электронная школа: сайт. – Режим доступа: https://resh.edu.ru/subject/50/.

2. Технология (мальчики) [Электронный ресурс] // Российская электронная школа: сайт. – Режим доступа: https://resh.edu.ru/subject/48/.

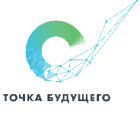

3. Каталог цифровых образовательных ресурсов [Электронный ресурс] // Федеральный центр информационно-образовательных ресурсов (ФЦИОР): сайт. – Режим доступа: http://fcior.edu.ru/.

4. Смотреть онлайн шоу Галилео все сезоны в хорошем качестве на СТС [Электронный ресурс] // Телеканал СТС: официальный сайт. – Режим доступа: https://ctc.ru/projects/show/galileo/?ysclid=l8822l9nzz817872597.

Перечень основной учебной литературы, учебно-методических материалов и ЭОР (ЦОР) для родителей.

1. Технология (девочки) [Электронный ресурс] // Российская электронная школа: сайт. – Режим доступа: https://resh.edu.ru/subject/50/.

2. Технология (мальчики) [Электронный ресурс] // Российская электронная школа: сайт. – Режим доступа: https://resh.edu.ru/subject/48/.

3. Каталог цифровых образовательных ресурсов [Электронный ресурс] // Федеральный центр информационно-образовательных ресурсов (ФЦИОР): сайт. – Режим доступа: http://fcior.edu.ru/.

4. Смотреть онлайн шоу Галилео все сезоны в хорошем качестве на СТС [Электронный ресурс] // Телеканал СТС: официальный сайт. – Режим доступа: https://ctc.ru/projects/show/galileo/?ysclid=l8822l9nzz817872597

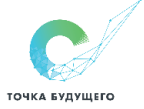

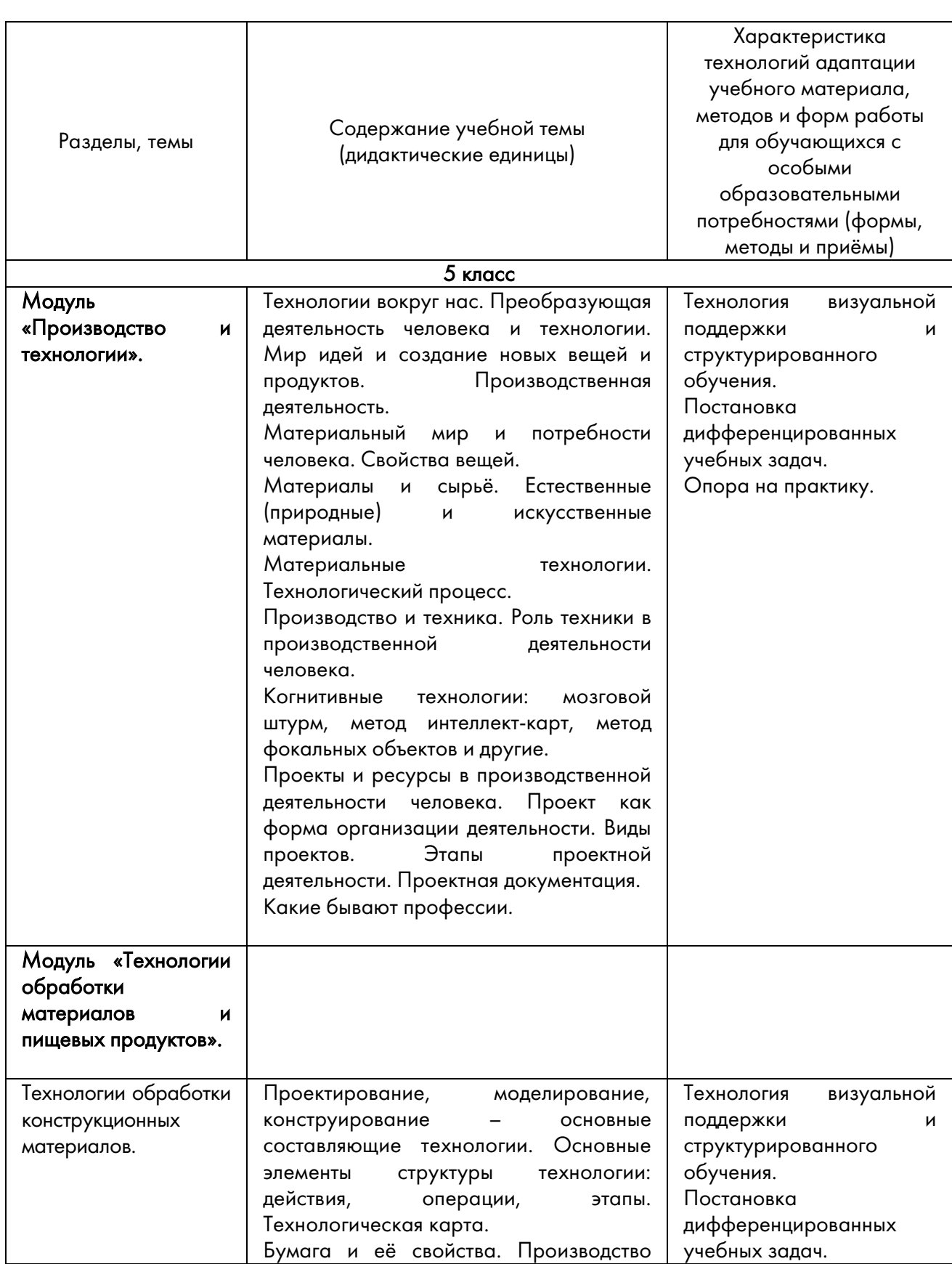

# Раздел 1. Содержание учебного предмета, с учётом рабочей программы воспитания

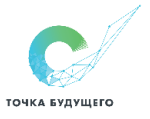

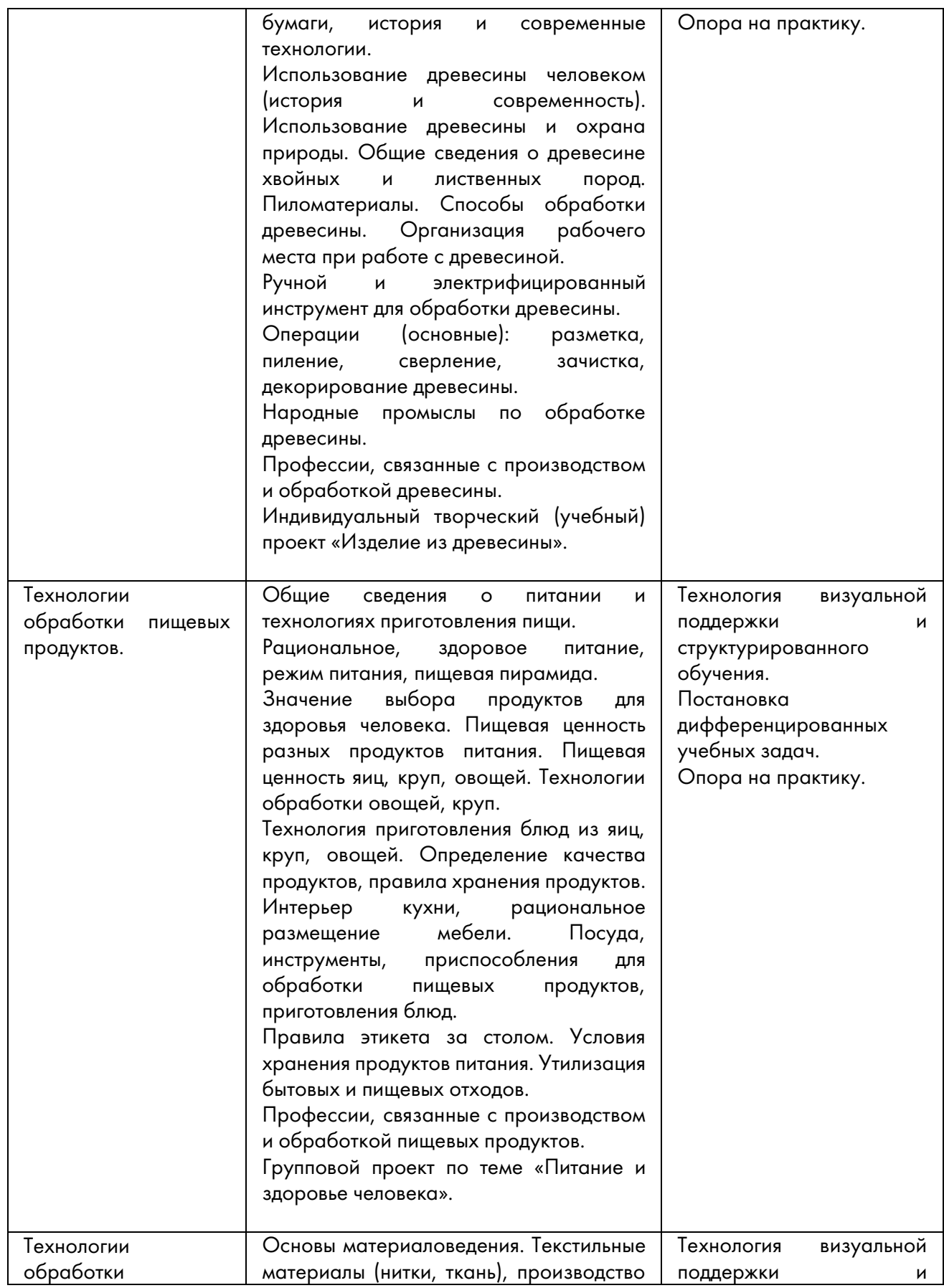

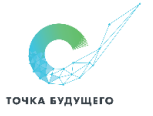

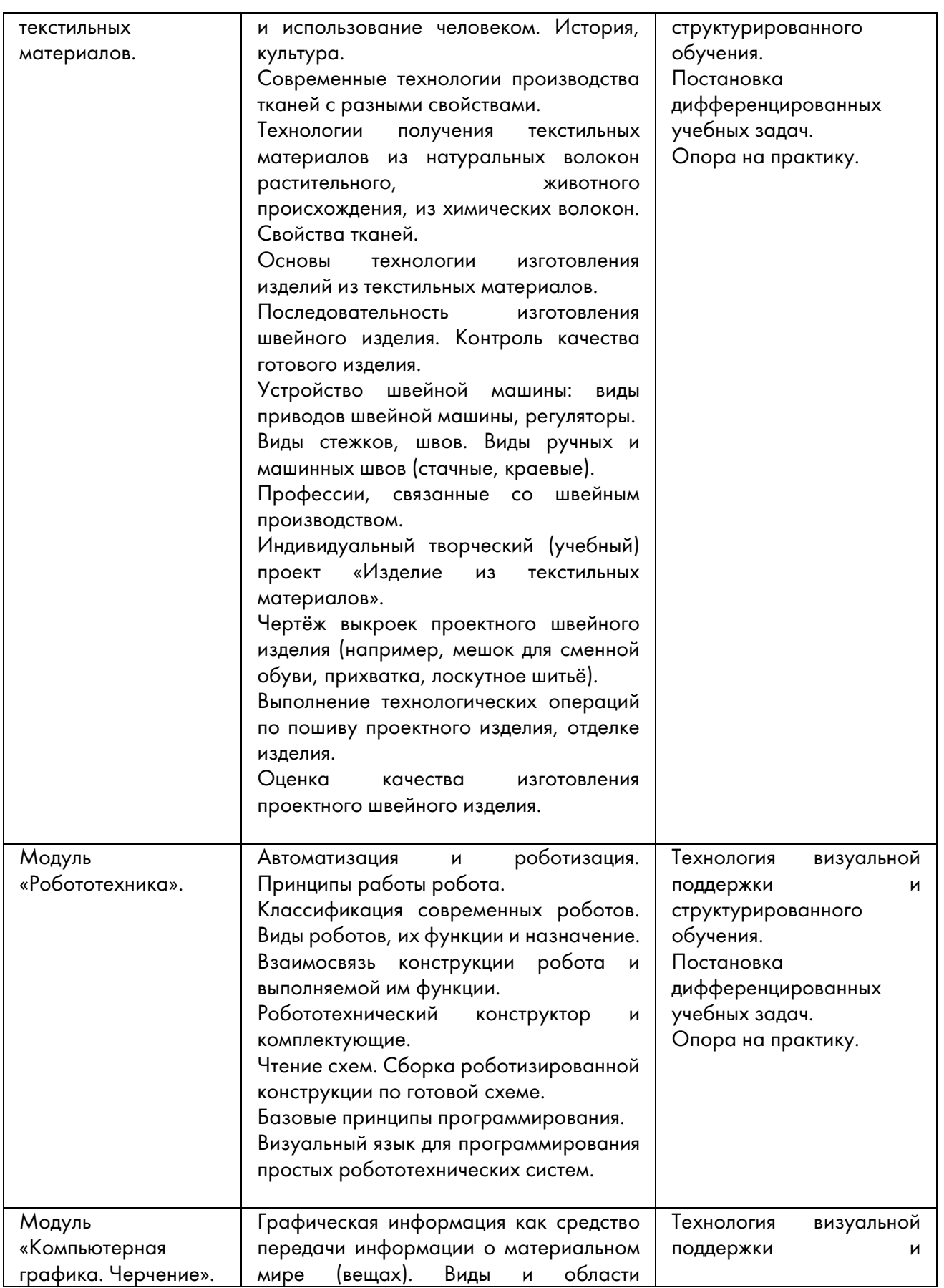

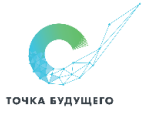

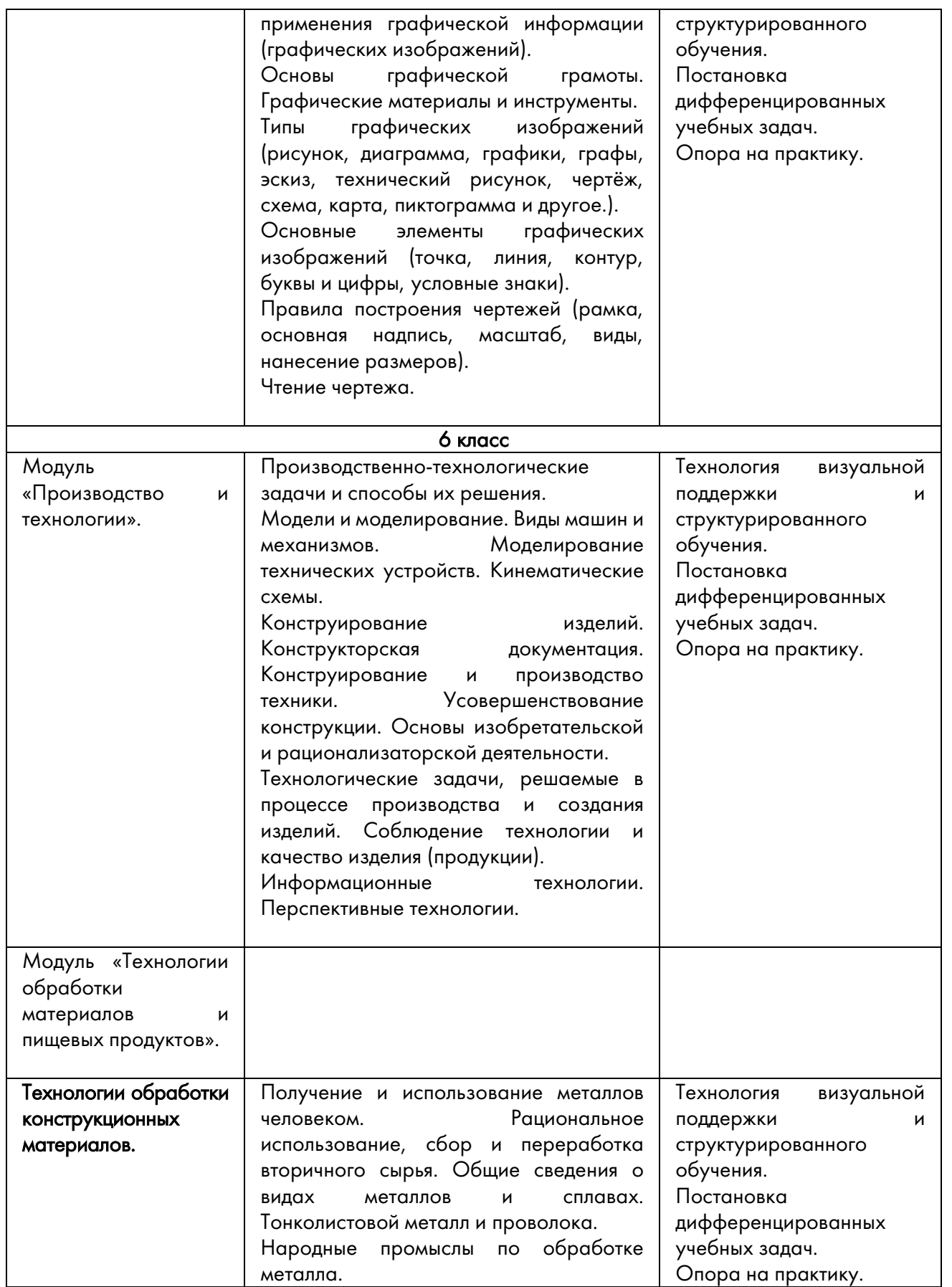

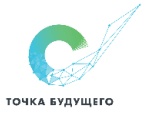

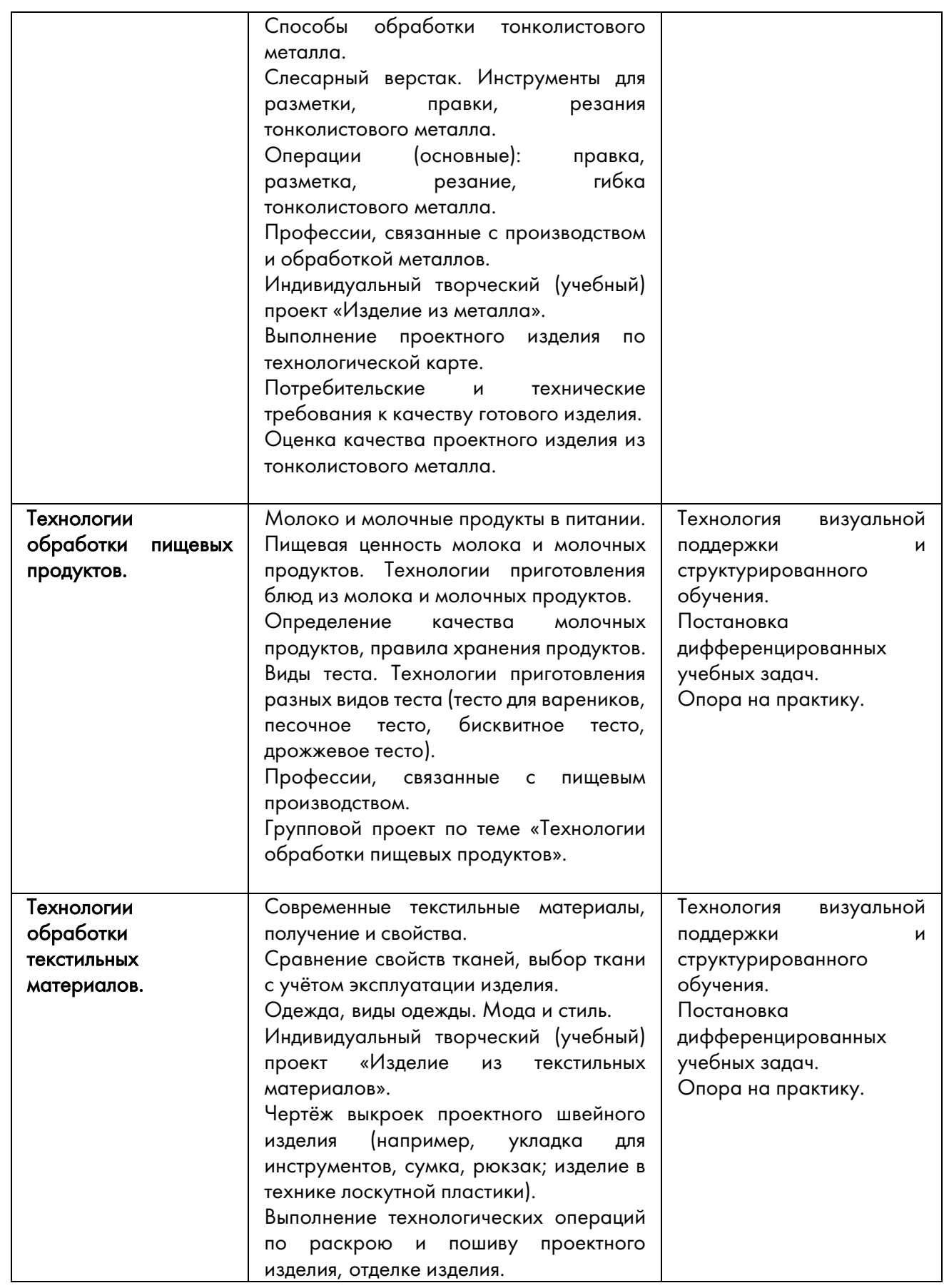

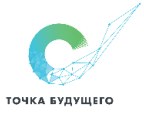

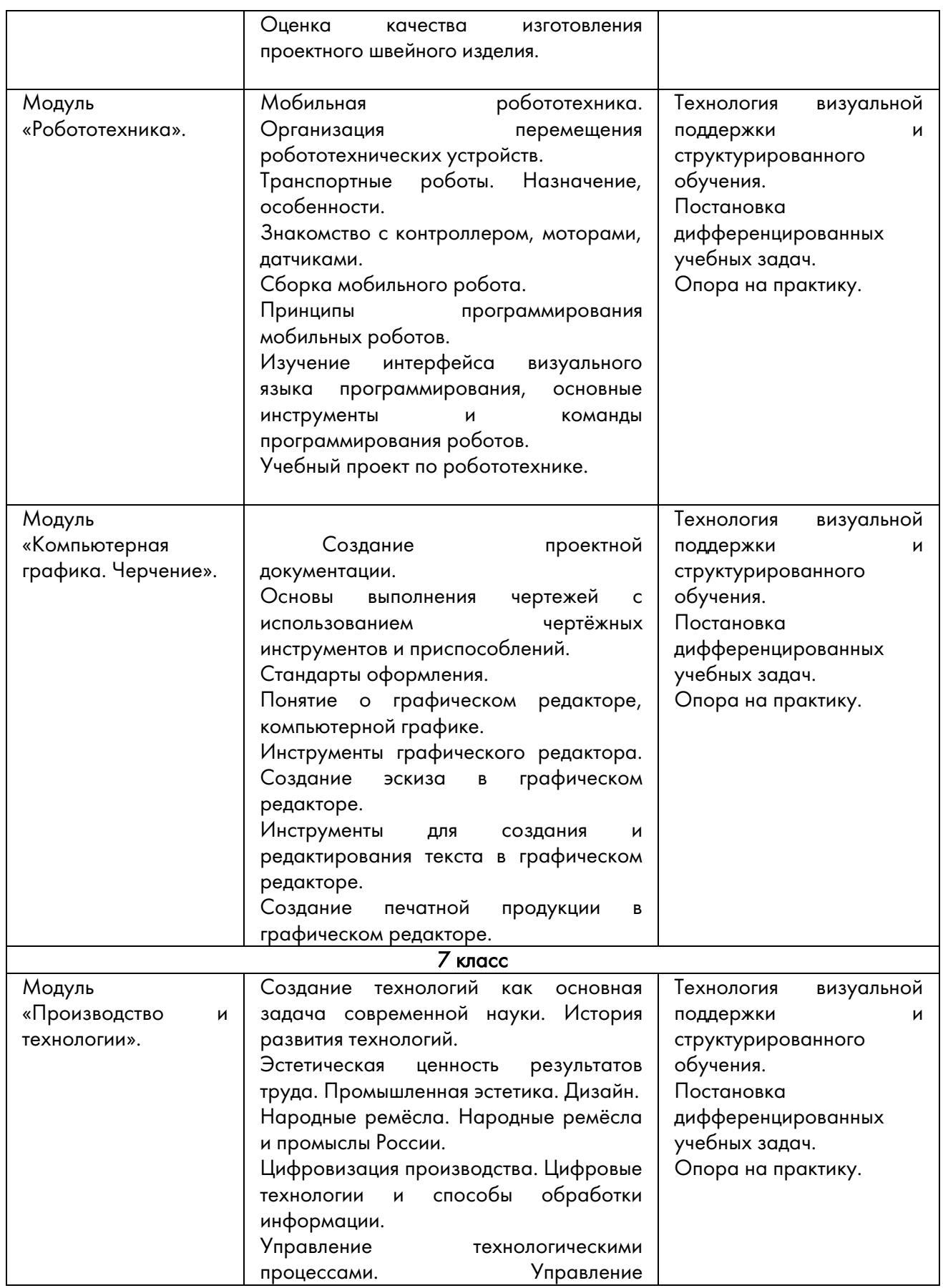

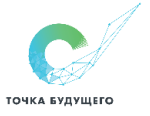

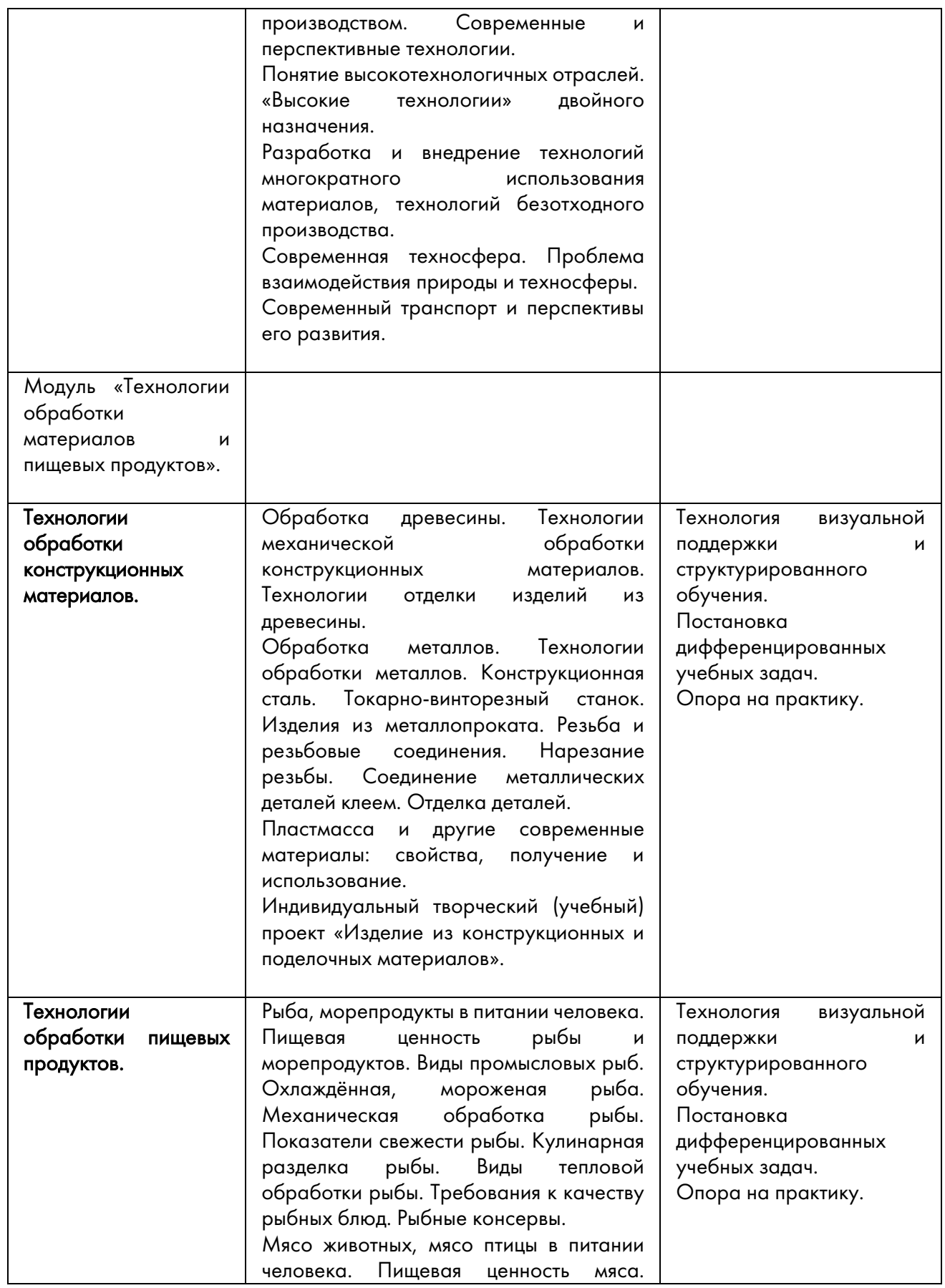

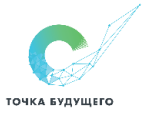

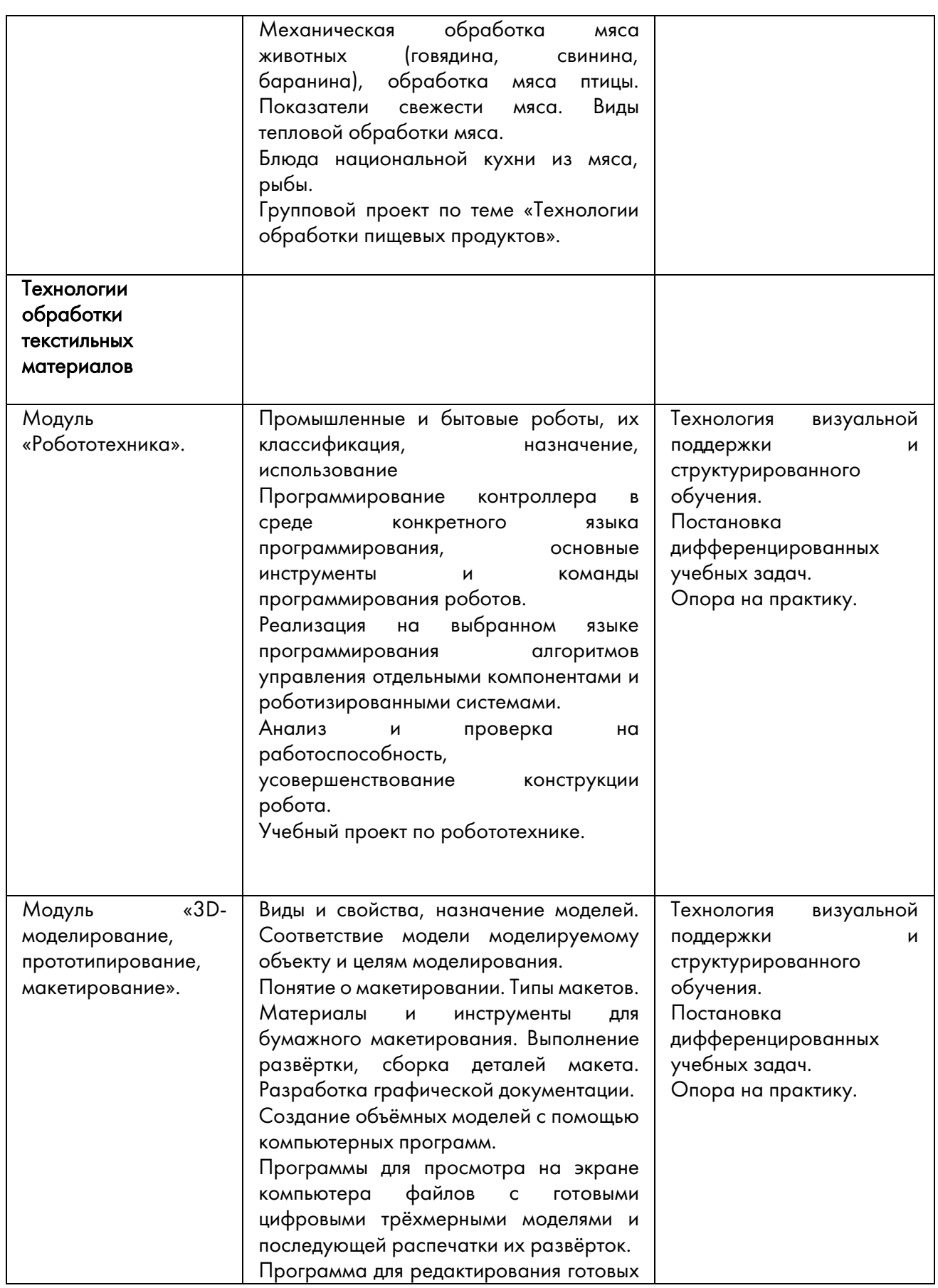

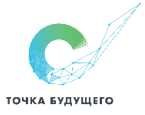

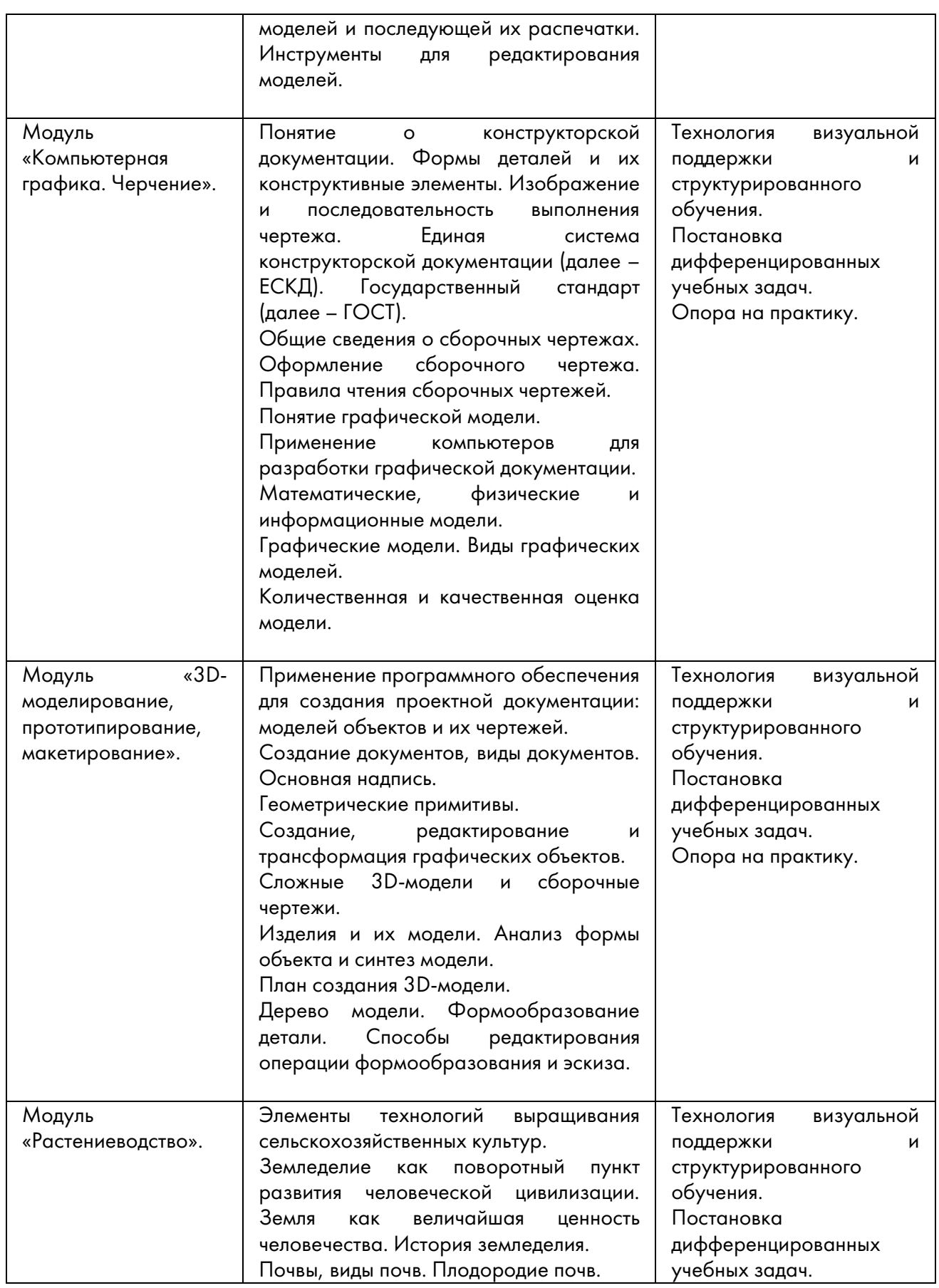

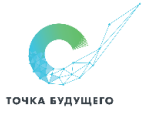

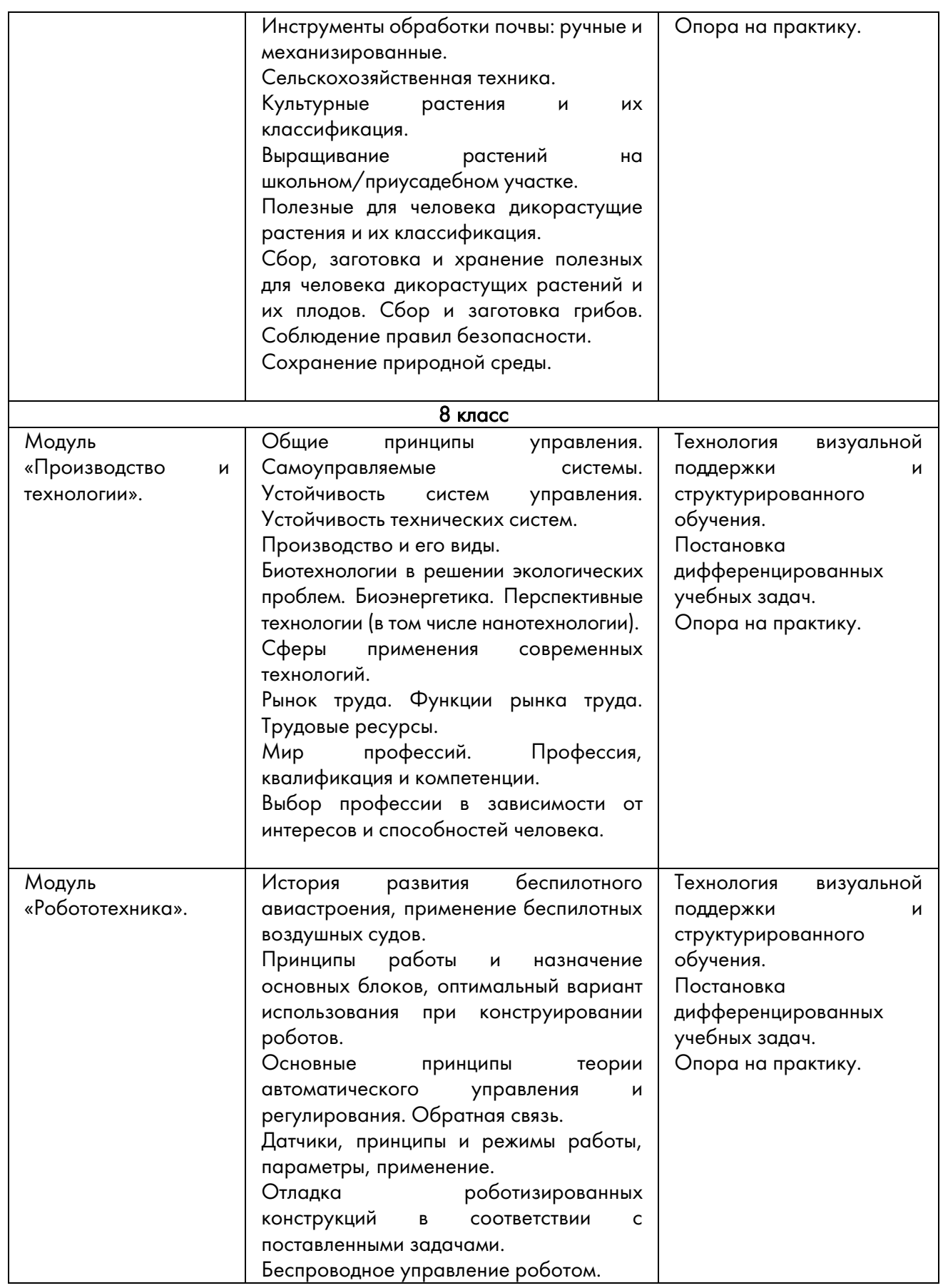

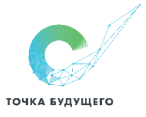

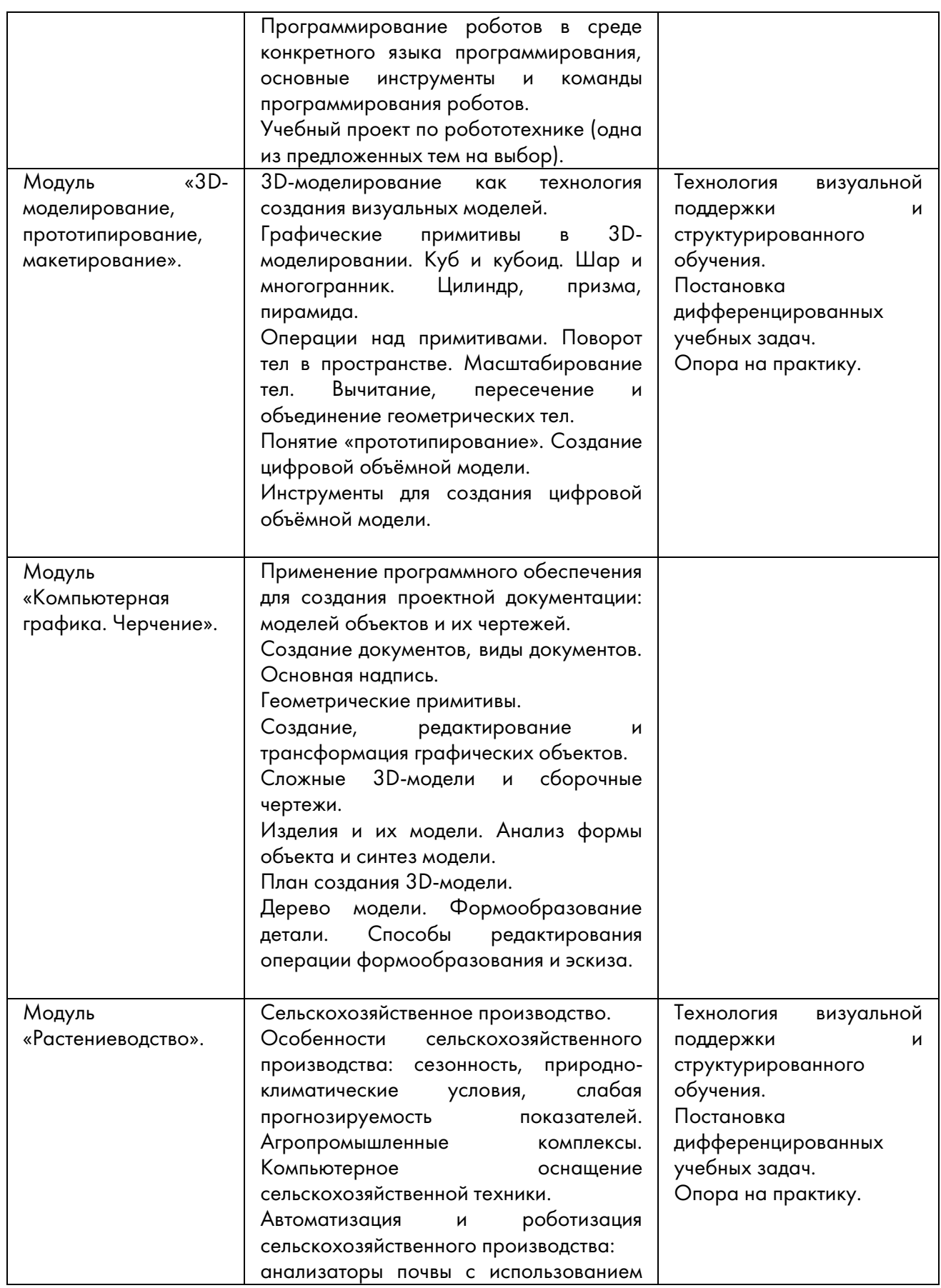

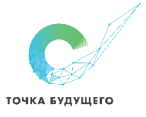

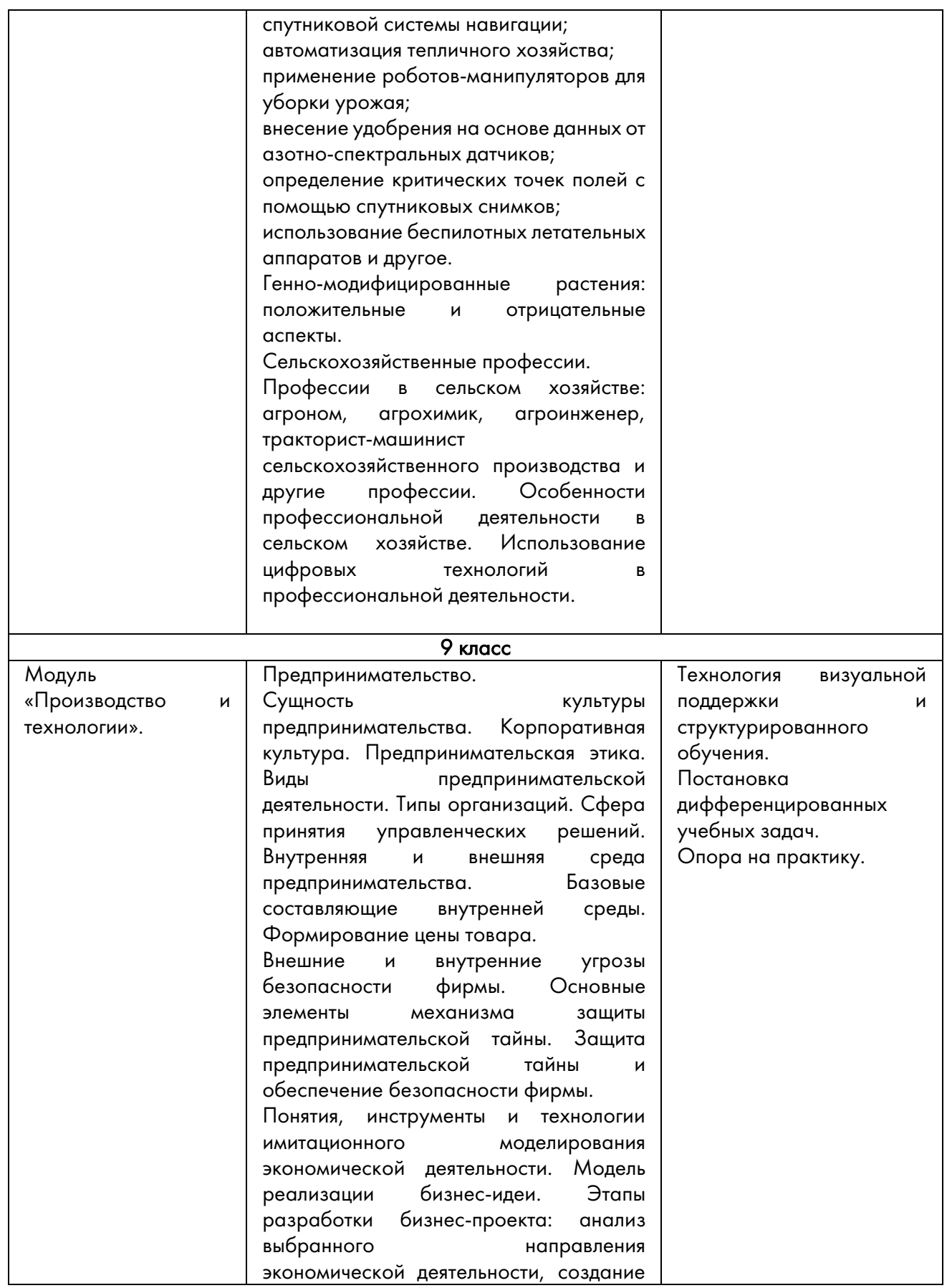

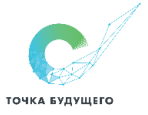

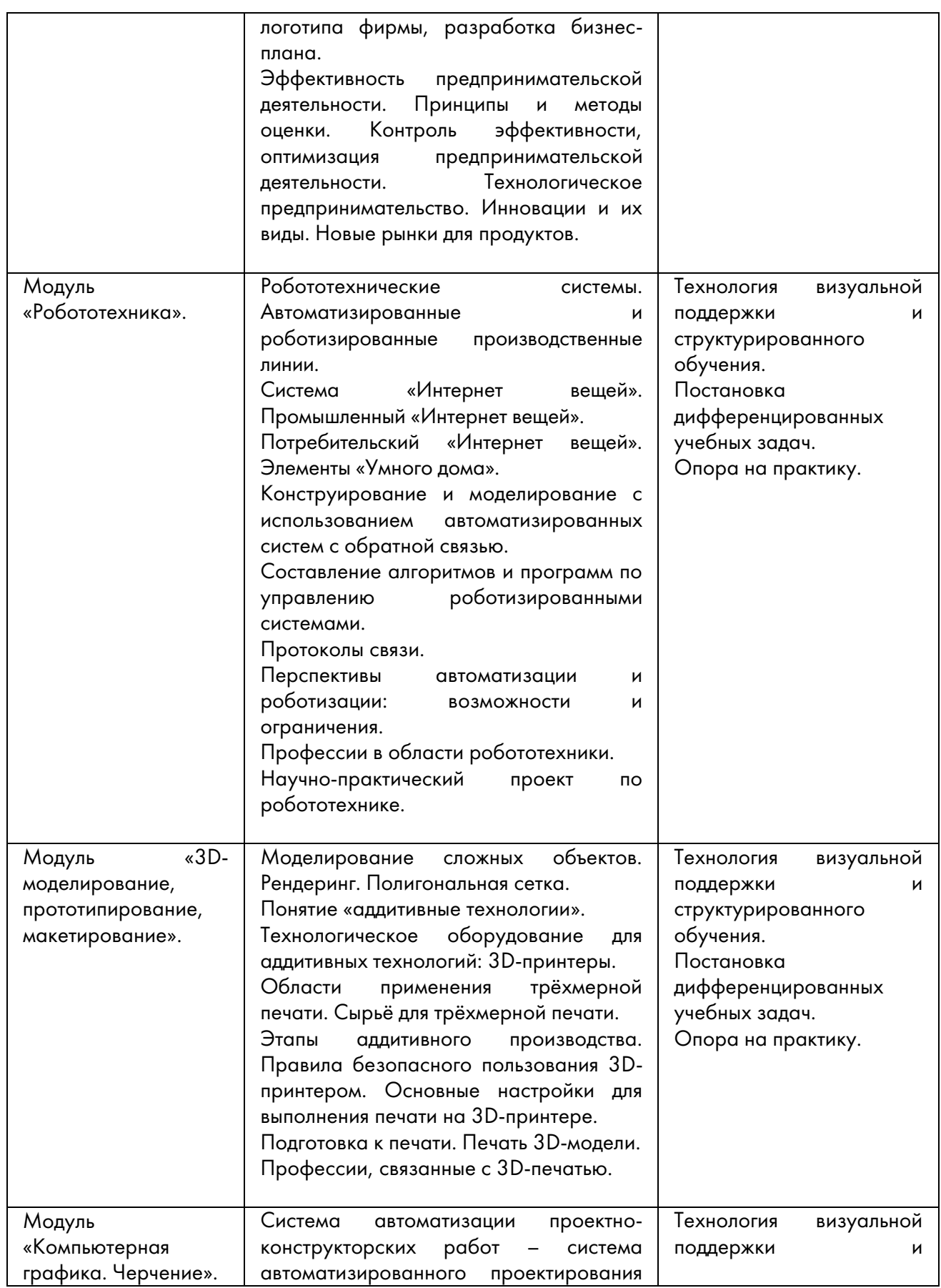

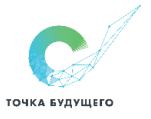

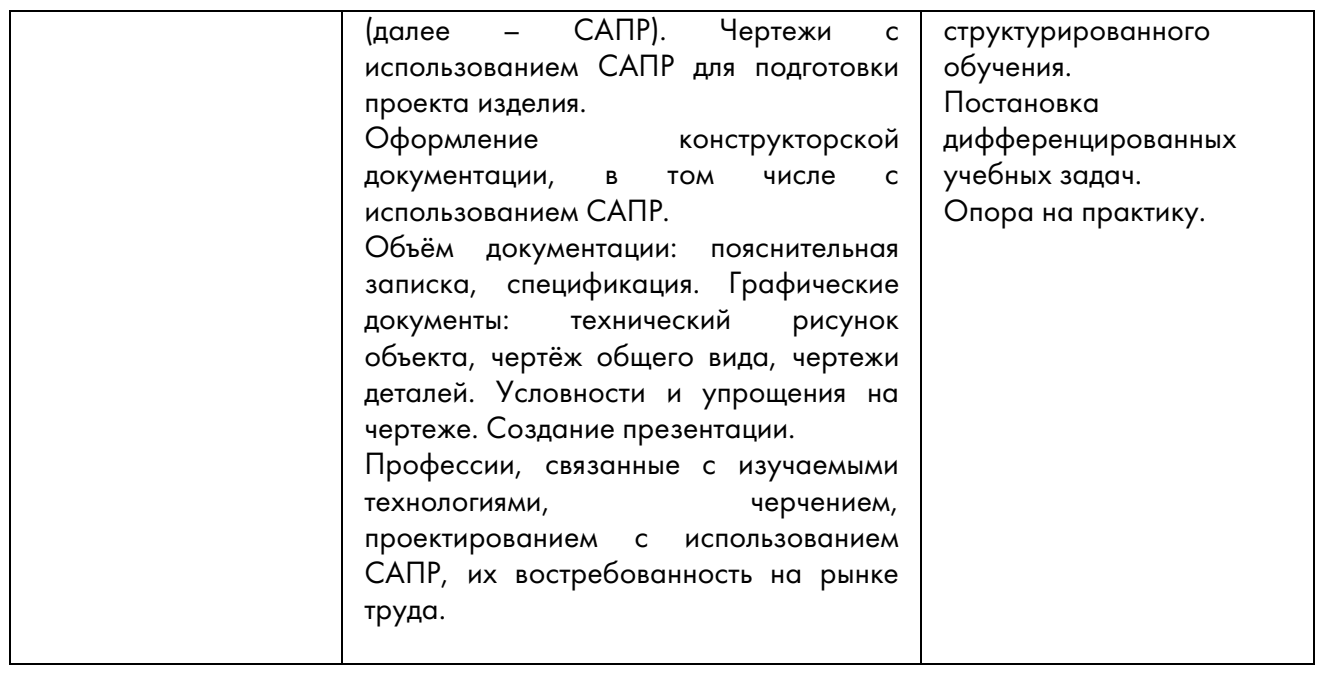

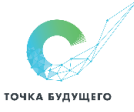

# Раздел 2. Планируемые результаты освоения учебного предмета, в том числе с учётом рабочей программы воспитания

В результате изучения технологии на уровне основного общего образования у обучающегося будут сформированы следующие личностные результаты в части:

### 1. патриотического воспитания:

проявление интереса к истории и современному состоянию российской науки и технологии;

ценностное отношение к достижениям российских инженеров и учёных.

# 2. гражданского и духовно-нравственного воспитания:

готовность к активному участию в обсуждении общественно значимых и этических проблем, связанных с современными технологиями, в особенности технологиями четвёртой промышленной революции;

осознание важности морально-этических принципов в деятельности, связанной с реализацией технологий;

освоение социальных норм и правил поведения, роли и формы социальной жизни в группах и сообществах, включая взрослые и социальные сообщества.

### 3. эстетического воспитания:

восприятие эстетических качеств предметов труда;

умение создавать эстетически значимые изделия из различных материалов;

понимание ценности отечественного и мирового искусства, народных традиций и народного творчества в декоративно-прикладном искусстве;

осознание роли художественной культуры как средства коммуникации и самовыражения в современном обществе.

### 4. ценности научного познания и практической деятельности:

осознание ценности науки как фундамента технологий;

развитие интереса к исследовательской деятельности, реализации на практике достижений науки.

## 5. формирования культуры здоровья и эмоционального благополучия:

осознание ценности безопасного образа жизни в современном технологическом мире, важности правил безопасной работы с инструментами;

умение распознавать информационные угрозы и осуществлять защиту личности от этих угроз.

## 6. трудового воспитания:

уважение к труду, трудящимся, результатам труда (своего и других людей);

ориентация на трудовую деятельность, получение профессии, личностное самовыражение в продуктивном, нравственно достойном труде в российском обществе;

готовность к активному участию в решении возникающих практических трудовых дел, задач технологической и социальной направленности, способность инициировать, планировать и самостоятельно выполнять такого рода деятельность;

умение ориентироваться в мире современных профессий;

умение осознанно выбирать индивидуальную траекторию развития с учётом личных и общественных интересов, потребностей;

ориентация на достижение выдающихся результатов в профессиональной деятельности. 7. экологического воспитания:

воспитание бережного отношения к окружающей среде, понимание необходимости соблюдения баланса между природой и техносферой;

осознание пределов преобразовательной деятельности человека.

#### Метапредметные результаты

Перечень межпредметных понятий: атом, молекула, энергия, химический элемент, вещество, материя, диффузия, масса, количество вещества, электрический заряд, электромагнитное поле, металл, ион, диэлектрик, проводник, шкала измерений, объём, мера (веса, объёма), графики, проекции, чертёж, отрезок, витамины, минеральные вещества, жиры, углеводы, белки, нутриенты, энергетическая ценность, растения, животные, грибы, бактерии, вирусы, клетка.

В результате изучения технологии на уровне основного общего образования у обучающегося будут сформированы универсальные познавательные учебные действия, универсальные регулятивные учебные действия, универсальные коммуникативные учебные действия.

# Универсальные познавательные учебные действия

#### Базовые логические действия:

выявлять и характеризовать существенные признаки природных и рукотворных объектов;

устанавливать существенный признак классификации, основание для обобщения и сравнения;

выявлять закономерности и противоречия в рассматриваемых фактах, данных и наблюдениях, относящихся к внешнему миру;

выявлять причинно-следственные связи при изучении природных явлений и процессов, а также процессов, происходящих в техносфере;

самостоятельно выбирать способ решения поставленной задачи, используя для этого необходимые материалы, инструменты и технологии.

#### Базовые исследовательские действия:

использовать вопросы как исследовательский инструмент познания;

формировать запросы к информационной системе с целью получения необходимой информации;

оценивать полноту, достоверность и актуальность полученной информации;

опытным путём изучать свойства различных материалов;

овладевать навыками измерения величин с помощью измерительных инструментов, оценивать погрешность измерения, уметь осуществлять арифметические действия с приближёнными величинами;

строить и оценивать модели объектов, явлений и процессов;

уметь создавать, применять и преобразовывать знаки и символы, модели и схемы для решения учебных и познавательных задач;

уметь оценивать правильность выполнения учебной задачи, собственные возможности её решения;

прогнозировать поведение технической системы, в том числе с учётом синергетических эффектов.

### Работа с информацией:

выбирать форму представления информации в зависимости от поставленной задачи; понимать различие между данными, информацией и знаниями;

владеть начальными навыками работы с «большими данными»;

владеть технологией трансформации данных в информацию, информации в знания.

# Регулятивные универсальные учебные действия

#### Самоорганизация:

уметь самостоятельно определять цели и планировать пути их достижения, в том числе альтернативные, осознанно выбирать наиболее эффективные способы решения учебных и познавательных задач;

уметь соотносить свои действия с планируемыми результатами, осуществлять контроль своей деятельности в процессе достижения результата, определять способы действий в рамках предложенных условий и требований, корректировать свои действия в соответствии с изменяющейся ситуацией;

делать выбор и брать ответственность за решение.

### Самоконтроль (рефлексия):

давать адекватную оценку ситуации и предлагать план её изменения;

объяснять причины достижения (недостижения) результатов преобразовательной деятельности;

оценивать соответствие результата цели и условиям и при необходимости корректировать цель и процесс её достижения.

#### Умения принятия себя и других:

признавать своё право на ошибку при решении задач или при реализации проекта, такое же право другого на подобные ошибки.

### Коммуникативные универсальные учебные действия

У обучающегося будут сформированы умения *общения* как часть коммуникативных универсальных учебных действий:

в ходе обсуждения учебного материала, планирования и осуществления учебного проекта;

в рамках публичного представления результатов проектной деятельности;

в ходе совместного решения задачи с использованием облачных сервисов;

в ходе общения с представителями других культур, в частности в социальных сетях.

### Совместная деятельность:

понимать и использовать преимущества командной работы при реализации учебного проекта;

понимать необходимость выработки знаково-символических средств как необходимого условия успешной проектной деятельности;

уметь адекватно интерпретировать высказывания собеседника – участника совместной деятельности;

владеть навыками отстаивания своей точки зрения, используя при этом законы логики; уметь распознавать некорректную аргументацию.

### Предметные результаты

Для всех модулей обязательные предметные результаты:

организовывать рабочее место в соответствии с изучаемой технологией;

соблюдать правила безопасного использования ручных и электрифицированных инструментов и оборудования;

грамотно и осознанно выполнять технологические операции в соответствии с изучаемой технологией.

# *Предметные результаты освоения содержания модуля «Производство и технологии»* К концу обучения *в 5 классе:*

называть и характеризовать технологии;

называть и характеризовать потребности человека;

называть и характеризовать естественные (природные) и искусственные материалы;

сравнивать и анализировать свойства материалов;

классифицировать технику, описывать назначение техники;

объяснять понятия «техника», «машина», «механизм», характеризовать простые механизмы и узнавать их в конструкциях и разнообразных моделях окружающего предметного мира;

характеризовать предметы труда в различных видах материального производства;

использовать метод мозгового штурма, метод интеллект-карт, метод фокальных объектов и другие методы;

использовать метод учебного проектирования, выполнять учебные проекты;

назвать и характеризовать профессии.

К концу обучения *в 6 классе:*

называть и характеризовать машины и механизмы;

конструировать, оценивать и использовать модели в познавательной и практической деятельности;

разрабатывать несложную технологическую, конструкторскую документацию для выполнения творческих проектных задач;

решать простые изобретательские, конструкторские и технологические задачи в процессе изготовления изделий из различных материалов;

предлагать варианты усовершенствования конструкций;

характеризовать предметы труда в различных видах материального производства;

характеризовать виды современных технологий и определять перспективы их развития.

К концу обучения *в 7 классе:*

приводить примеры развития технологий;

приводить примеры эстетичных промышленных изделий;

называть и характеризовать народные промыслы и ремёсла России;

называть производства и производственные процессы;

называть современные и перспективные технологии;

оценивать области применения технологий, понимать их возможности и ограничения;

оценивать условия и риски применимости технологий с позиций экологических последствий;

выявлять экологические проблемы;

называть и характеризовать виды транспорта, оценивать перспективы развития;

характеризовать технологии на транспорте, транспортную логистику.

К концу обучения *в 8 классе*:

характеризовать общие принципы управления;

анализировать возможности и сферу применения современных технологий;

характеризовать технологии получения, преобразования и использования энергии; называть и характеризовать биотехнологии, их применение;

характеризовать направления развития и особенности перспективных технологий;

предлагать предпринимательские идеи, обосновывать их решение;

определять проблему, анализировать потребности в продукте;

овладеть методами учебной, исследовательской и проектной деятельности, решения творческих задач, проектирования, моделирования, конструирования и эстетического оформления изделий;

характеризовать мир профессий, связанных с изучаемыми технологиями, их востребованность на рынке труда.

К концу обучения *в 9 классе:*

перечислять и характеризовать виды современных информационно- когнитивных технологий;

овладеть информационно-когнитивными технологиями преобразования данных в информацию и информации в знание;

характеризовать культуру предпринимательства, виды предпринимательской деятельности;

создавать модели экономической деятельности;

разрабатывать бизнес-проект;

оценивать эффективность предпринимательской деятельности;

характеризовать закономерности технологического развития цивилизации;

планировать своё профессиональное образование и профессиональную карьеру.

*Предметные результаты освоения содержания модуля «Технологии обработки материалов и пищевых продуктов»*

#### К концу обучения *в 5 классе:*

самостоятельно выполнять учебные проекты в соответствии с этапами проектной деятельности; выбирать идею творческого проекта, выявлять потребность в изготовлении продукта на основе анализа информационных источников различных видов и реализовывать её в проектной деятельности;

создавать, применять и преобразовывать знаки и символы, модели и схемы; использовать средства и инструменты информационно-

коммуникационных технологий для решения прикладных учебно- познавательных задач; называть и характеризовать виды бумаги, её свойства, получение и применение;

называть народные промыслы по обработке древесины;

характеризовать свойства конструкционных материалов;

выбирать материалы для изготовления изделий с учётом их свойств, технологий обработки, инструментов и приспособлений;

называть и характеризовать виды древесины, пиломатериалов;

выполнять простые ручные операции (разметка, распиливание, строгание, сверление) по обработке изделий из древесины с учётом её свойств, применять в работе столярные инструменты и приспособления;

исследовать, анализировать и сравнивать свойства древесины разных пород деревьев; знать и называть пищевую ценность яиц, круп, овощей;

приводить примеры обработки пищевых продуктов, позволяющие максимально сохранять их пищевую ценность;

называть и выполнять технологии первичной обработки овощей, круп;

называть и выполнять технологии приготовления блюд из яиц, овощей, круп;

называть виды планировки кухни; способы рационального размещения мебели;

называть и характеризовать текстильные материалы, классифицировать их, описывать основные этапы производства;

анализировать и сравнивать свойства текстильных материалов;

выбирать материалы, инструменты и оборудование для выполнения швейных работ; использовать ручные инструменты для выполнения швейных работ;

подготавливать швейную машину к работе с учётом безопасных правил её эксплуатации, выполнять простые операции машинной обработки (машинные строчки);

выполнять последовательность изготовления швейных изделий, осуществлять контроль качества;

характеризовать группы профессий, описывать тенденции их развития, объяснять социальное значение групп профессий.

К концу обучения *в 6 классе:*

характеризовать свойства конструкционных материалов;

называть народные промыслы по обработке металла;

называть и характеризовать виды металлов и их сплавов;

исследовать, анализировать и сравнивать свойства металлов и их сплавов;

классифицировать и характеризовать инструменты, приспособления и технологическое оборудование;

использовать инструменты, приспособления и технологическое оборудование при обработке тонколистового металла, проволоки;

выполнять технологические операции с использованием ручных инструментов, приспособлений, технологического оборудования;

обрабатывать металлы и их сплавы слесарным инструментом;

знать и называть пищевую ценность молока и молочных продуктов;

определять качество молочных продуктов, называть правила хранения продуктов; называть и выполнять технологии приготовления блюд из молока и молочных продуктов; называть виды теста, технологии приготовления разных видов теста;

называть национальные блюда из разных видов теста;

называть виды одежды, характеризовать стили одежды;

характеризовать современные текстильные материалы, их получение и свойства;

выбирать текстильные материалы для изделий с учётом их свойств;

самостоятельно выполнять чертёж выкроек швейного изделия;

соблюдать последовательность технологических операций по раскрою, пошиву и отделке изделия;

выполнять учебные проекты, соблюдая этапы и технологии изготовления проектных изделий.

К концу обучения *в 7 классе*:

исследовать и анализировать свойства конструкционных материалов;

выбирать инструменты и оборудование, необходимые для изготовления выбранного изделия по данной технологии;

применять технологии механической обработки конструкционных материалов;

осуществлять доступными средствами контроль качества изготавливаемого изделия, находить и устранять допущенные дефекты;

выполнять художественное оформление изделий;

называть пластмассы и другие современные материалы, анализировать их свойства, возможность применения в быту и на производстве;

осуществлять изготовление субъективно нового продукта, опираясь на общую технологическую схему;

оценивать пределы применимости данной технологии, в том числе с экономических и экологических позиций;

знать и называть пищевую ценность рыбы, морепродуктов продуктов; определять качество рыбы;

знать и называть пищевую ценность мяса животных, мяса птицы, определять качество; называть и выполнять технологии приготовления блюд из рыбы,

характеризовать технологии приготовления из мяса животных, мяса птицы;

называть блюда национальной кухни из рыбы, мяса;

характеризовать мир профессий, связанных с изучаемыми технологиями, их востребованность на рынке труда.

*Предметные результаты освоения содержания модуля «Робототехника»* К концу обучения *в 5 классе:*

классифицировать и характеризовать роботов по видам и назначению;

знать основные законы робототехники;

называть и характеризовать назначение деталей робототехнического конструктора;

характеризовать составные части роботов, датчики в современных робототехнических системах;

получить опыт моделирования машин и механизмов с помощью робототехнического конструктора;

применять навыки моделирования машин и механизмов с помощью робототехнического конструктора;

владеть навыками индивидуальной и коллективной деятельности, направленной на создание робототехнического продукта.

К концу обучения *в 6 классе*:

называть виды транспортных роботов, описывать их назначение;

конструировать мобильного робота по схеме; усовершенствовать конструкцию; программировать мобильного робота;

управлять мобильными роботами в компьютерно-управляемых средах;

называть и характеризовать датчики, использованные при проектировании мобильного робота;

уметь осуществлять робототехнические проекты;

презентовать изделие.

К концу обучения *в 7 классе*:

называть виды промышленных роботов, описывать их назначение и функции;

назвать виды бытовых роботов, описывать их назначение и функции;

использовать датчики и программировать действие учебного робота в зависимости от задач проекта;

осуществлять робототехнические проекты, совершенствовать конструкцию, испытывать и презентовать результат проекта.

### К концу обучения *в 8 классе*:

называть основные законы и принципы теории автоматического управления и регулирования, методы использования в робототехнических системах;

реализовывать полный цикл создания робота;

конструировать и моделировать робототехнические системы;

приводить примеры применения роботов из различных областей материального мира;

характеризовать конструкцию беспилотных воздушных судов;

описывать сферы их применения;

характеризовать возможности роботов, роботехнических систем и направления их применения.

К концу обучения *в 9 классе*:

характеризовать автоматизированные и роботизированные производственные линии;

анализировать перспективы развития робототехники;

характеризовать мир профессий, связанных с робототехникой, их востребованность на рынке труда;

характеризовать принципы работы системы интернет вещей; сферы применения системы интернет вещей в промышленности и быту;

реализовывать полный цикл создания робота;

конструировать и моделировать робототехнические системы с использованием материальных конструкторов с компьютерным управлением и обратной связью;

использовать визуальный язык для программирования простых робототехнических систем;

составлять алгоритмы и программы по управлению робототехническими системами;

самостоятельно осуществлять робототехнические проекты.

*Предметные результаты освоения содержания модуля «Компьютерная графика. Черчение»*

К концу обучения *в 5 классе:*

называть виды и области применения графической информации;

называть типы графических изображений (рисунок, диаграмма, графики, графы, эскиз, технический рисунок, чертёж, схема, карта, пиктограмма и другие);

называть основные элементы графических изображений (точка, линия, контур, буквы и цифры, условные знаки);

называть и применять чертёжные инструменты;

читать и выполнять чертежи на листе А4 (рамка, основная надпись, масштаб, виды, нанесение размеров).

К концу обучения *в 6 классе:*

знать и выполнять основные правила выполнения чертежей с

использованием чертёжных инструментов;

знать и использовать для выполнения чертежей инструменты графического редактора;

понимать смысл условных графических обозначений, создавать с их помощью графические тексты;

создавать тексты, рисунки в графическом редакторе.

К концу обучения *в 7 классе*:

называть виды конструкторской документации;

называть и характеризовать виды графических моделей;

выполнять и оформлять сборочный чертёж;

владеть ручными способами вычерчивания чертежей, эскизов и технических рисунков деталей;

владеть автоматизированными способами вычерчивания чертежей, эскизов и технических рисунков;

уметь читать чертежи деталей и осуществлять расчёты по чертежам.

К концу обучения *в 8 классе:*

использовать программное обеспечение для создания проектной документации;

выполнять эскизы, схемы, чертежи с использованием чертёжных инструментов и приспособлений и (или) с использованием программного обеспечения;

создавать и редактировать сложные 3D-модели и сборочные чертежи.

К концу обучения *в 9 классе:*

выполнять эскизы, схемы, чертежи с использованием чертёжных инструментов и приспособлений и (или) в системе автоматизированного проектирования (САПР);

создавать 3D-модели в системе автоматизированного проектирования (САПР);

оформлять конструкторскую документацию, в том числе с использованием систем автоматизированного проектирования (САПР);

характеризовать мир профессий, связанных с изучаемыми технологиями, их востребованность на рынке труда.

*Предметные результаты освоения содержания модуля «3D-*

*моделирование, прототипирование, макетирование»*

К концу обучения *в 7 классе:*

называть виды, свойства и назначение моделей;

называть виды макетов и их назначение;

создавать макеты различных видов, в том числе с использованием программного обеспечения;

выполнять развёртку и соединять фрагменты макета;

выполнять сборку деталей макета;

разрабатывать графическую документацию;

характеризовать мир профессий, связанных с изучаемыми технологиями макетирования, их востребованность на рынке труда.

К концу обучения *в 8 классе:*

разрабатывать оригинальные конструкции с использованием 3D- моделей, проводить их испытание, анализ, способы модернизации в зависимости от результатов испытания;

создавать 3D-модели, используя программное обеспечение;

устанавливать адекватность модели объекту и целям моделирования;

проводить анализ и модернизацию компьютерной модели;

изготавливать прототипы с использованием технологического оборудования (3Dпринтер, лазерный гравёр и другие);

модернизировать прототип в соответствии с поставленной задачей;

презентовать изделие.

К концу обучения *в 9 классе*:

использовать редактор компьютерного трёхмерного проектирования для создания моделей сложных объектов;

изготавливать прототипы с использованием технологического оборудования (3Dпринтер, лазерный гравёр и другие);

называть и выполнять этапы аддитивного производства;

модернизировать прототип в соответствии с поставленной задачей;

называть области применения 3D-моделирования;

характеризовать мир профессий, связанных с изучаемыми технологиями

3D-моделирования, их востребованность на рынке труда.

# 3. Направления проектной и учебно-исследовательской деятельности обучающихся с указанием тематики проектов.

- Блюда национальной кухни для традиционных праздников.
- Отделка швейного изделия вышивкой.

• Сбор коллекции образцов декоративно-прикладного искусства края. Изготовление сувенира.

• Изготовление изделий декоративно-прикладного искусства для украшения интерьера.

- Оформление интерьера декоративными растениями.
- Изготовление ажурного воротника.
- Организация и проведение праздника (юбилей, день рождения и др.).
- Сервировка праздничного стола.
- Изготовление сувенира в технике валяния.
- Выполнение эскиза жилой комнаты.

• Изготовление изделий декоративно-прикладного искусства для украшения интерьера.

# Раздел 3. Тематическое планирование с указанием количества часов, в том числе с учетом рабочей программы воспитания, отводимых на освоение каждой темы

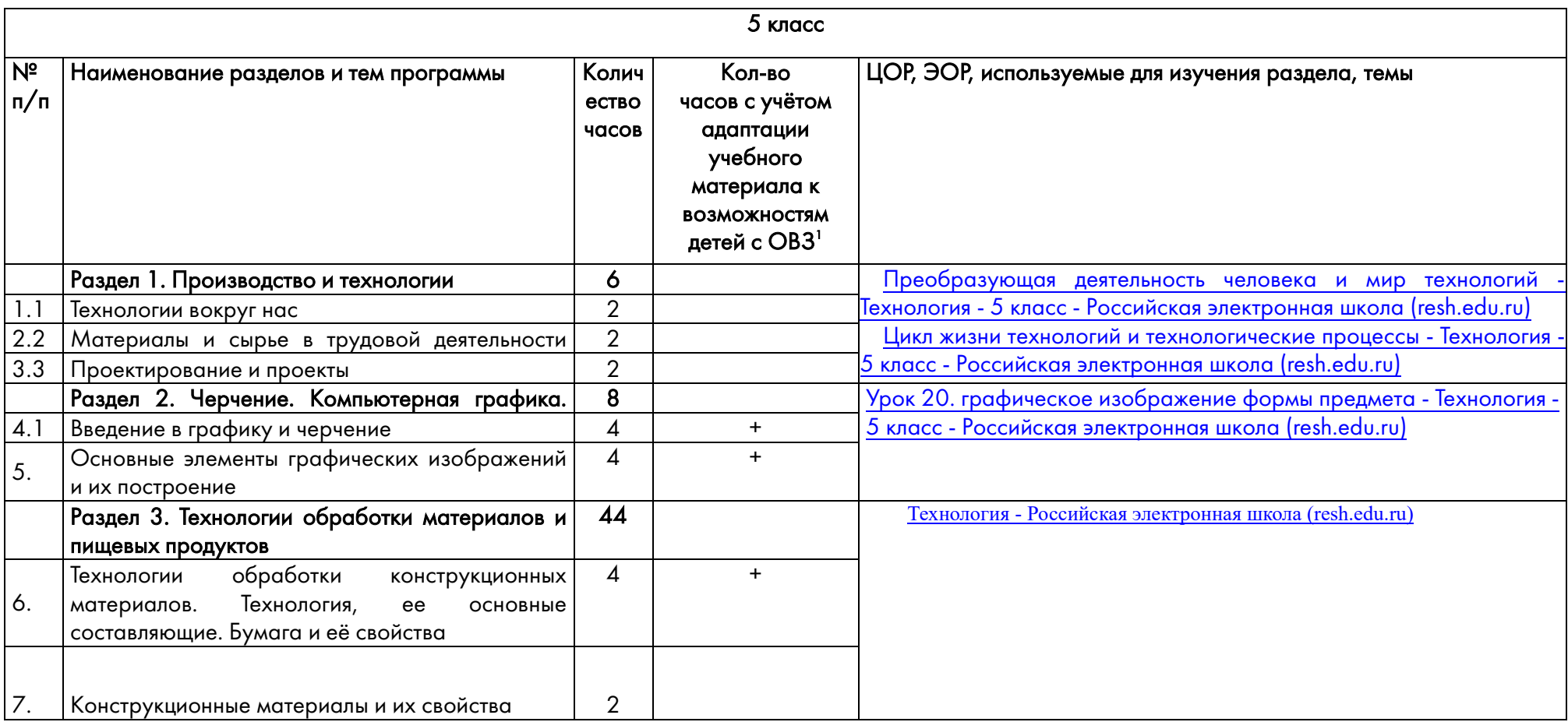

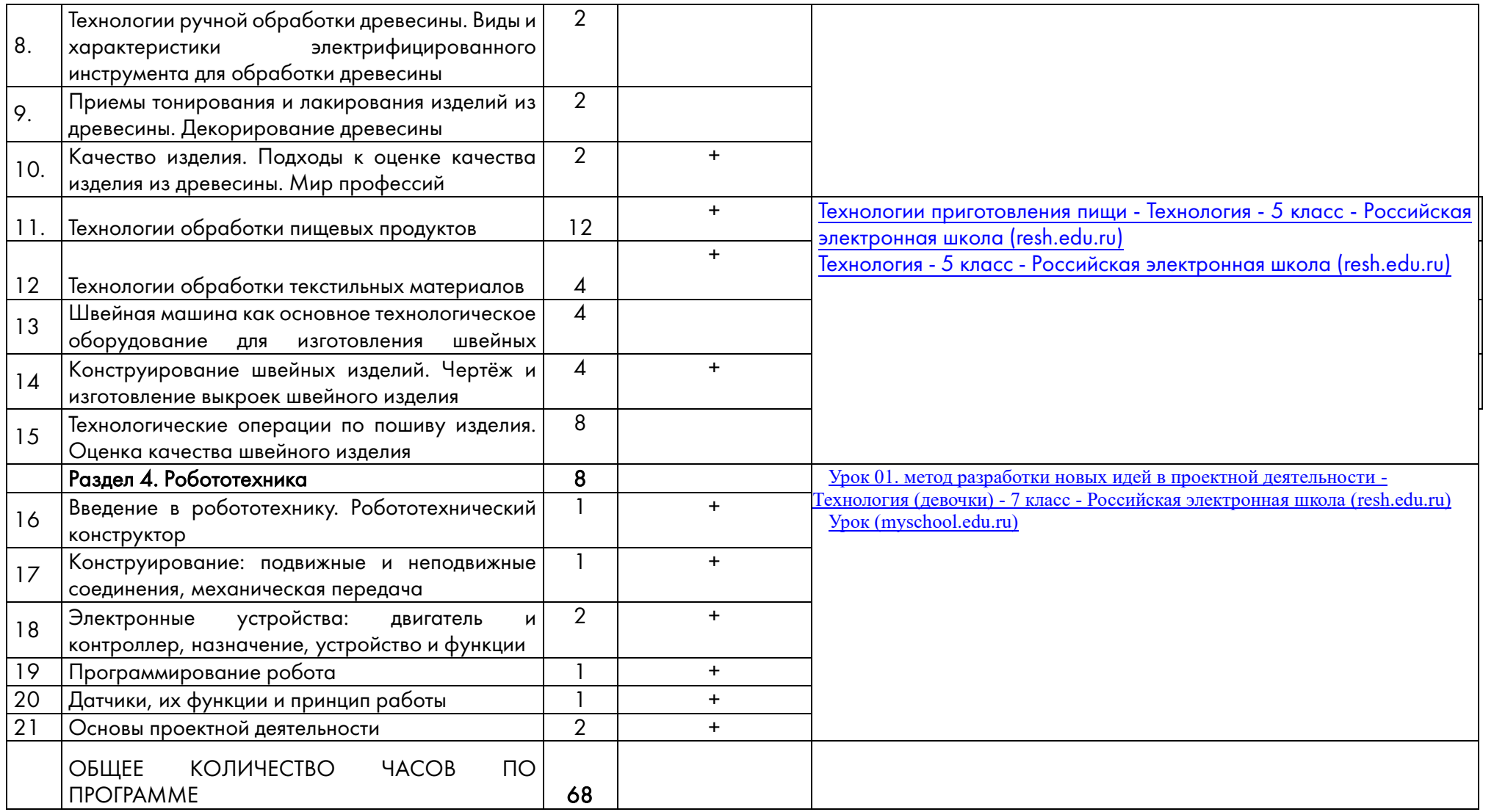

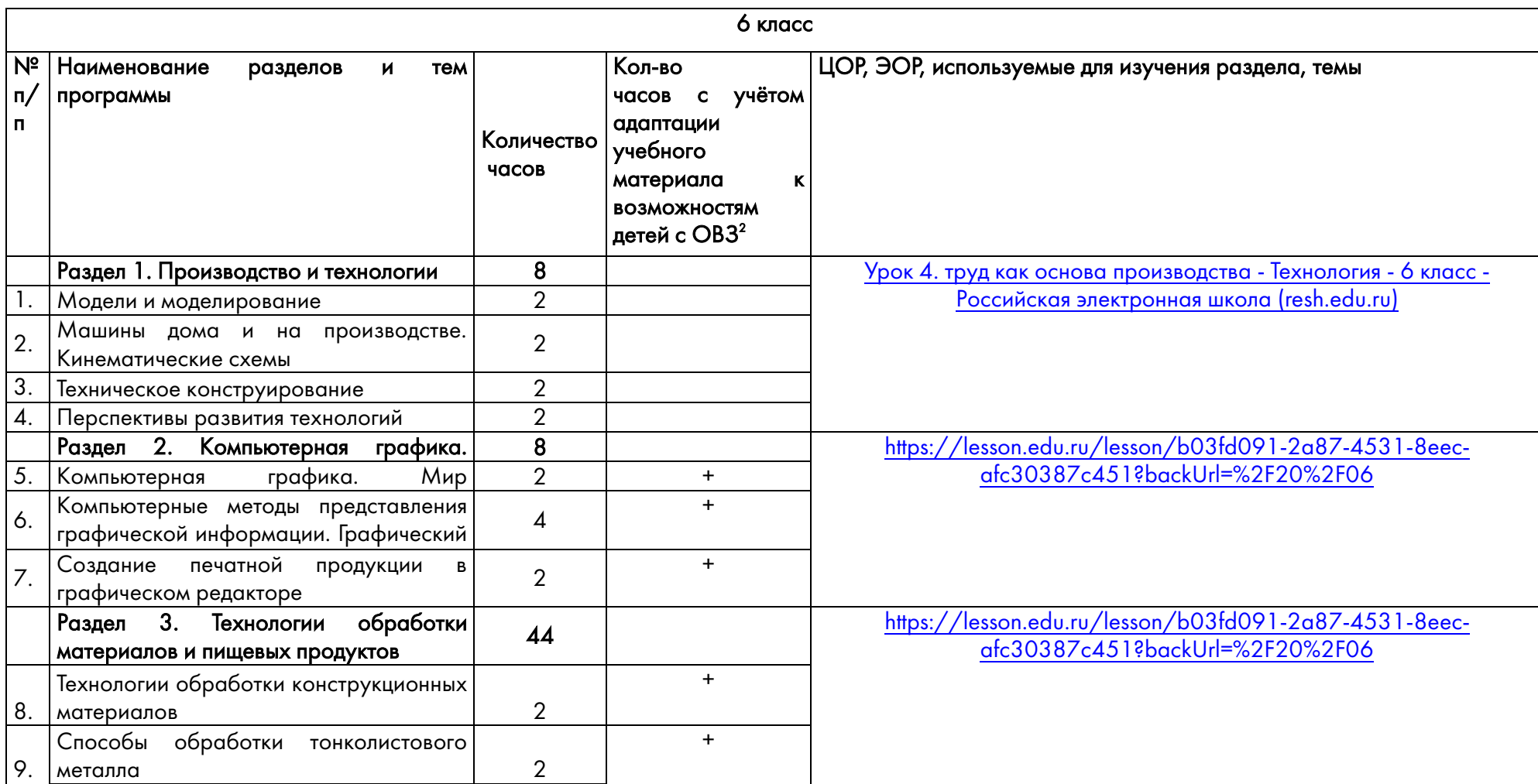

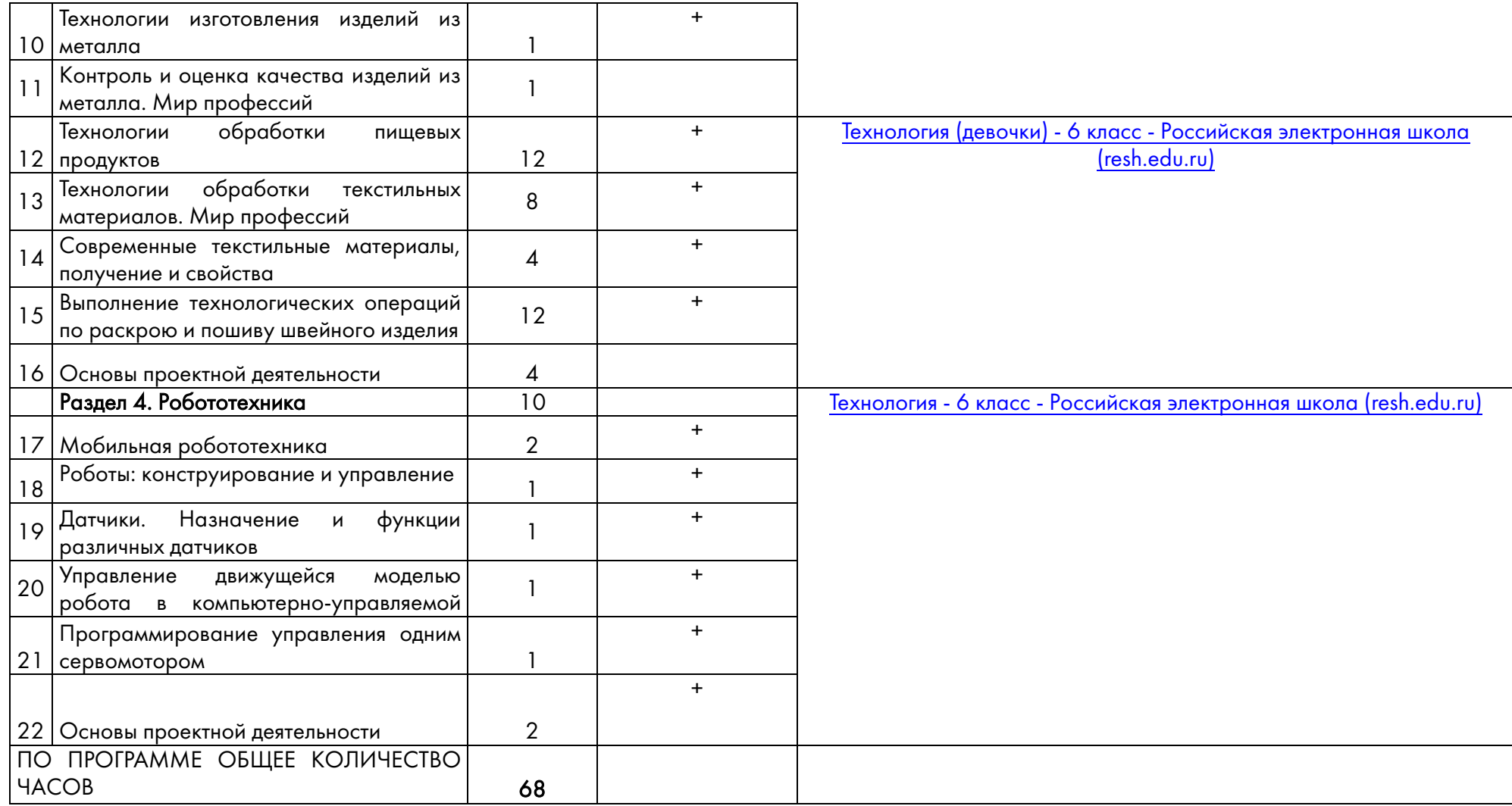

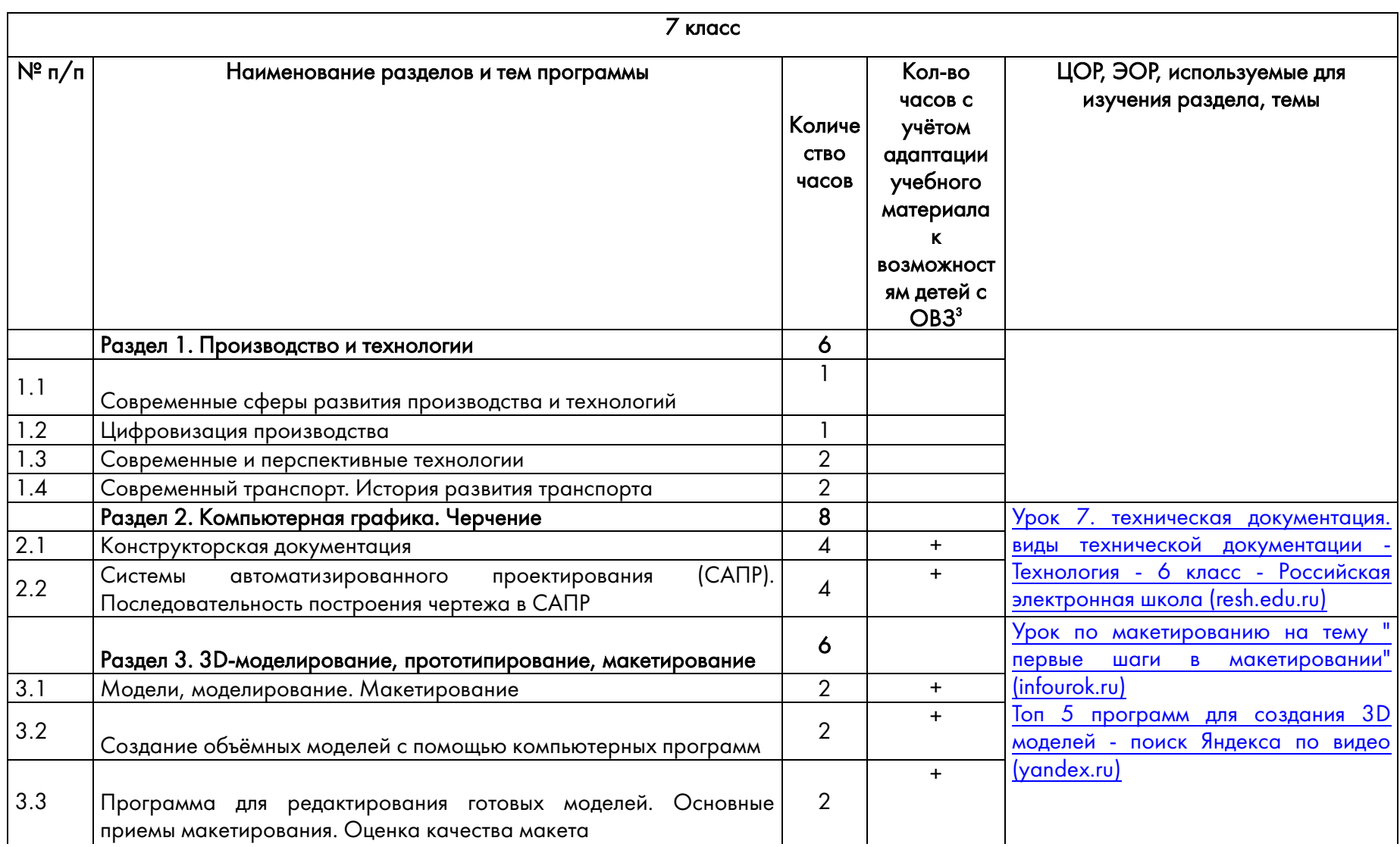

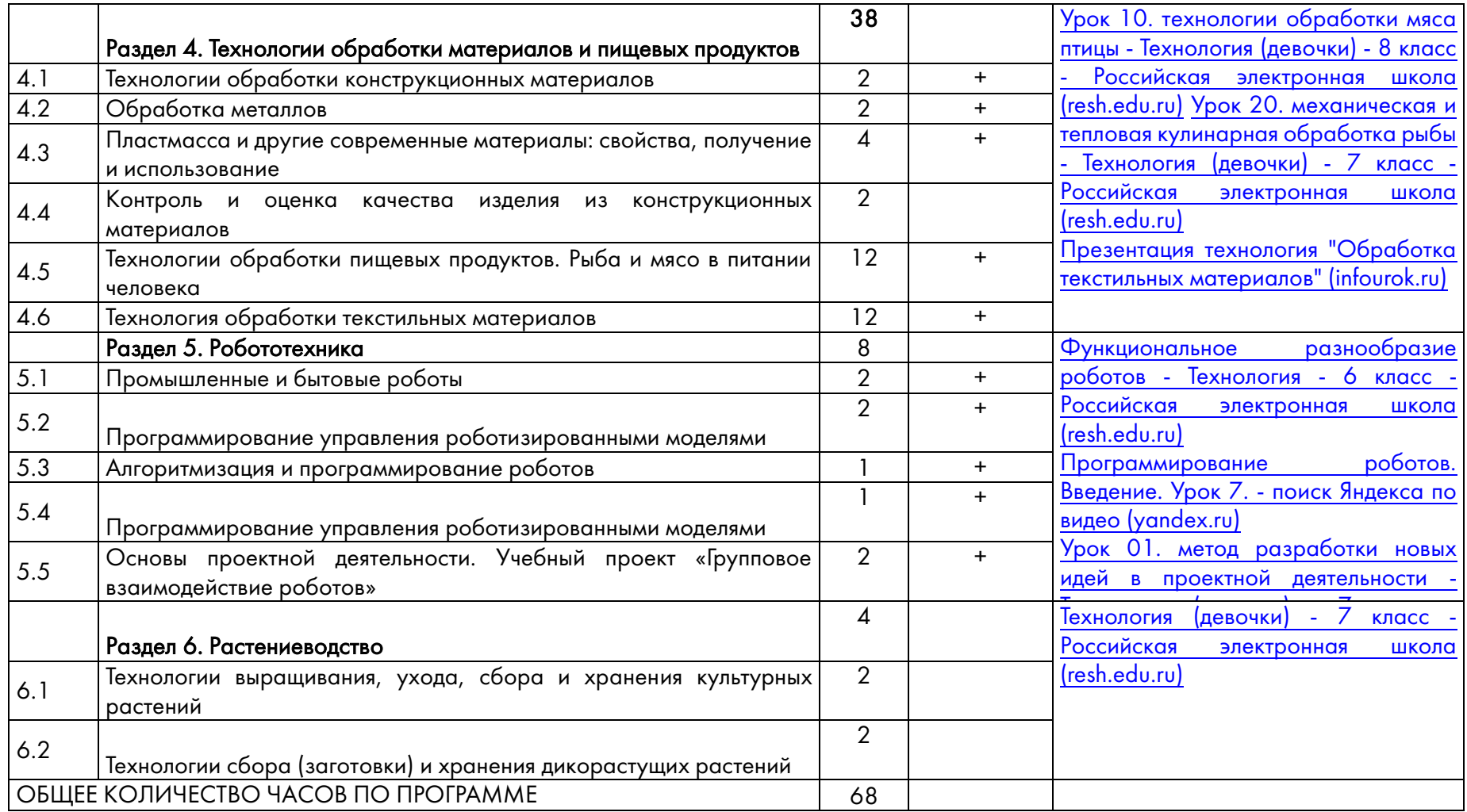

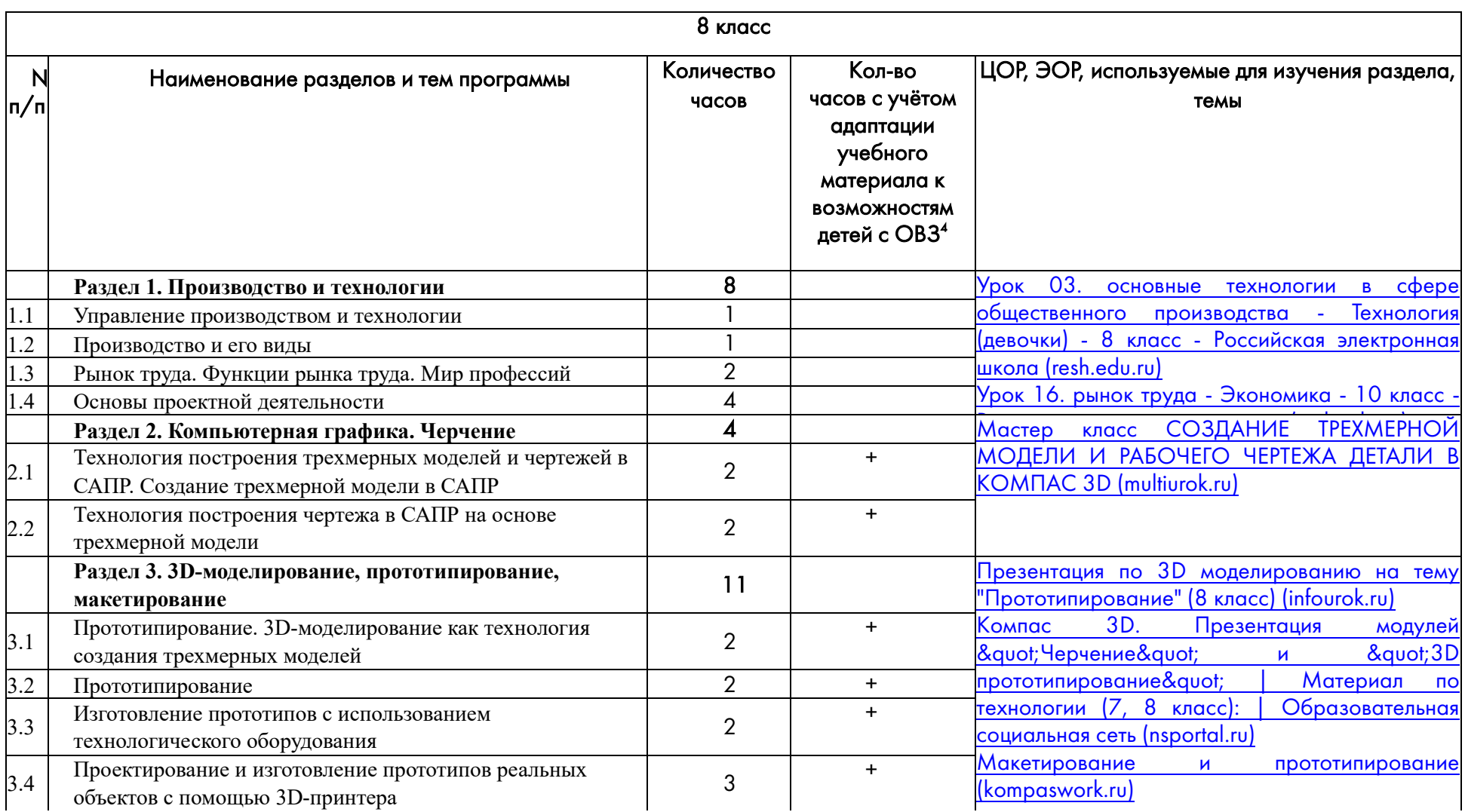

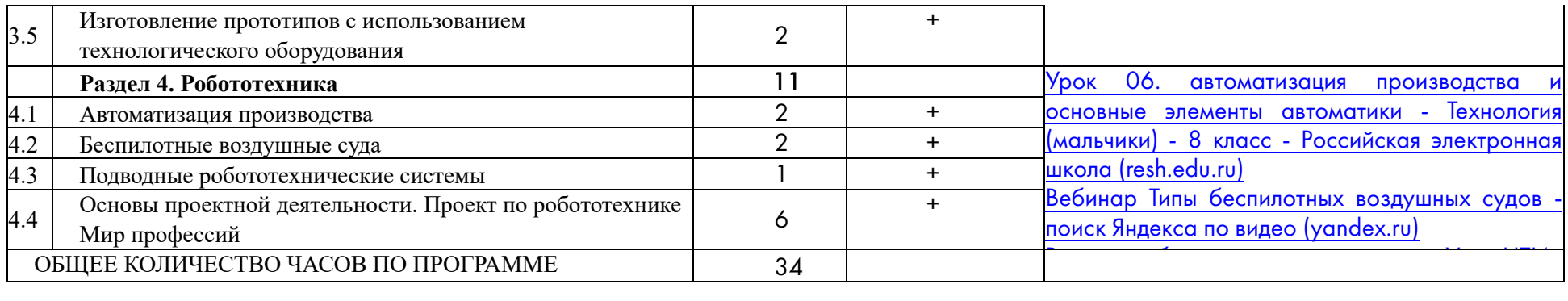

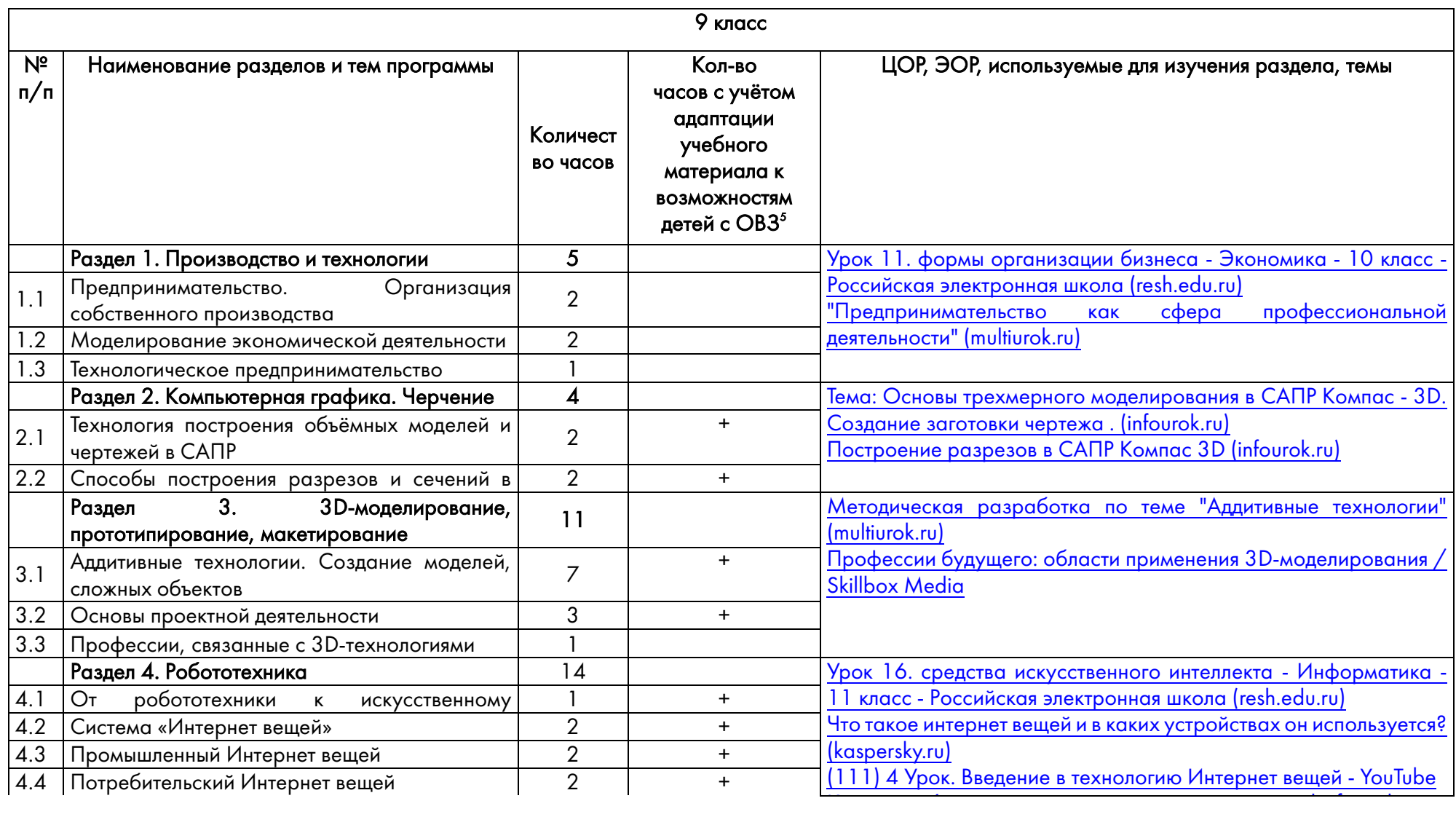

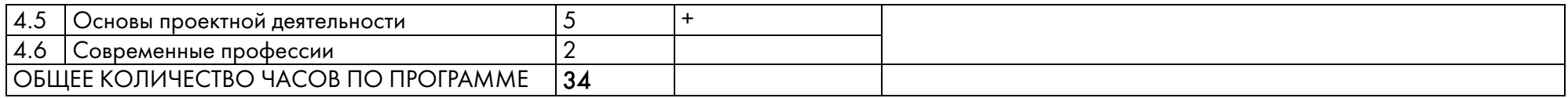